# TESLA **GPU Computing**

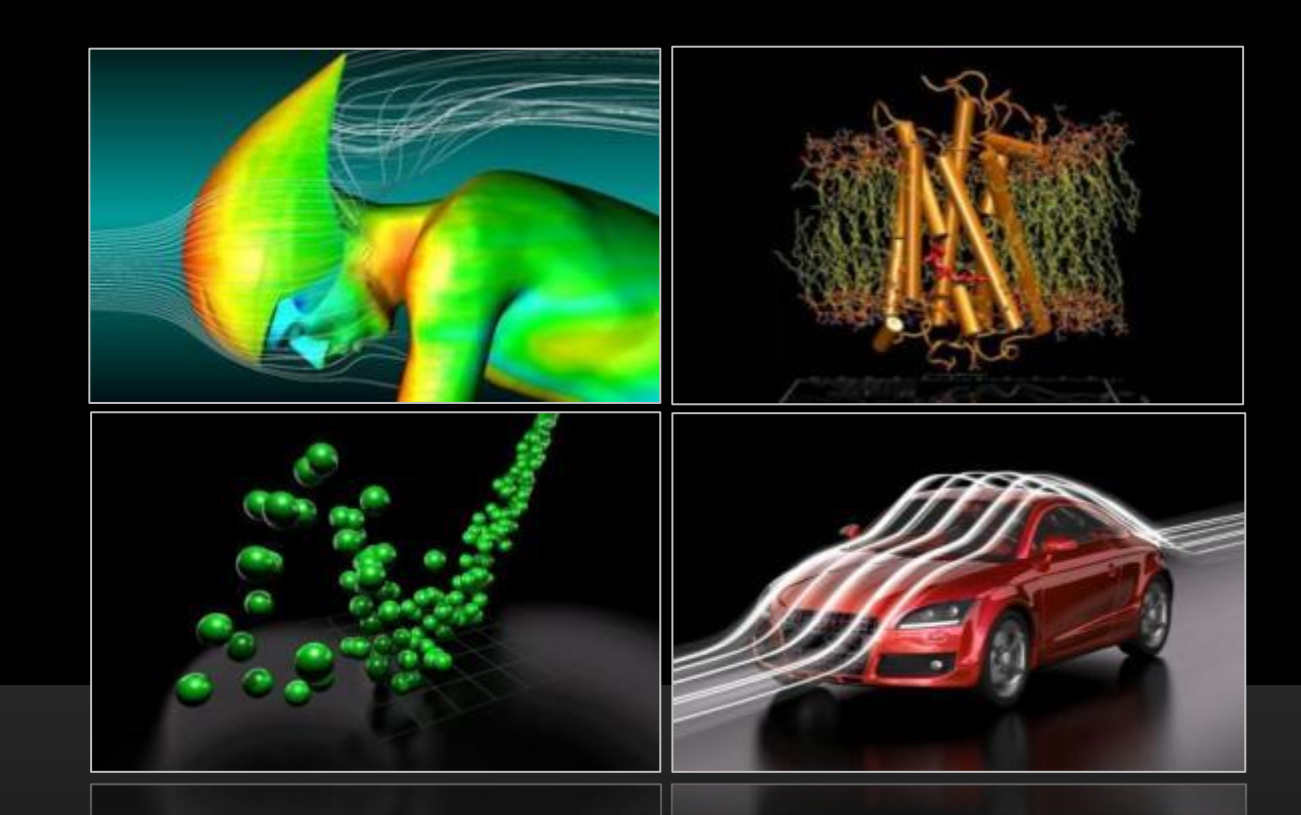

# **Accelerating High Performance Computing**

<http://www.nvidia.com/tesla>

# **3 Ways to Accelerate Applications**

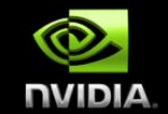

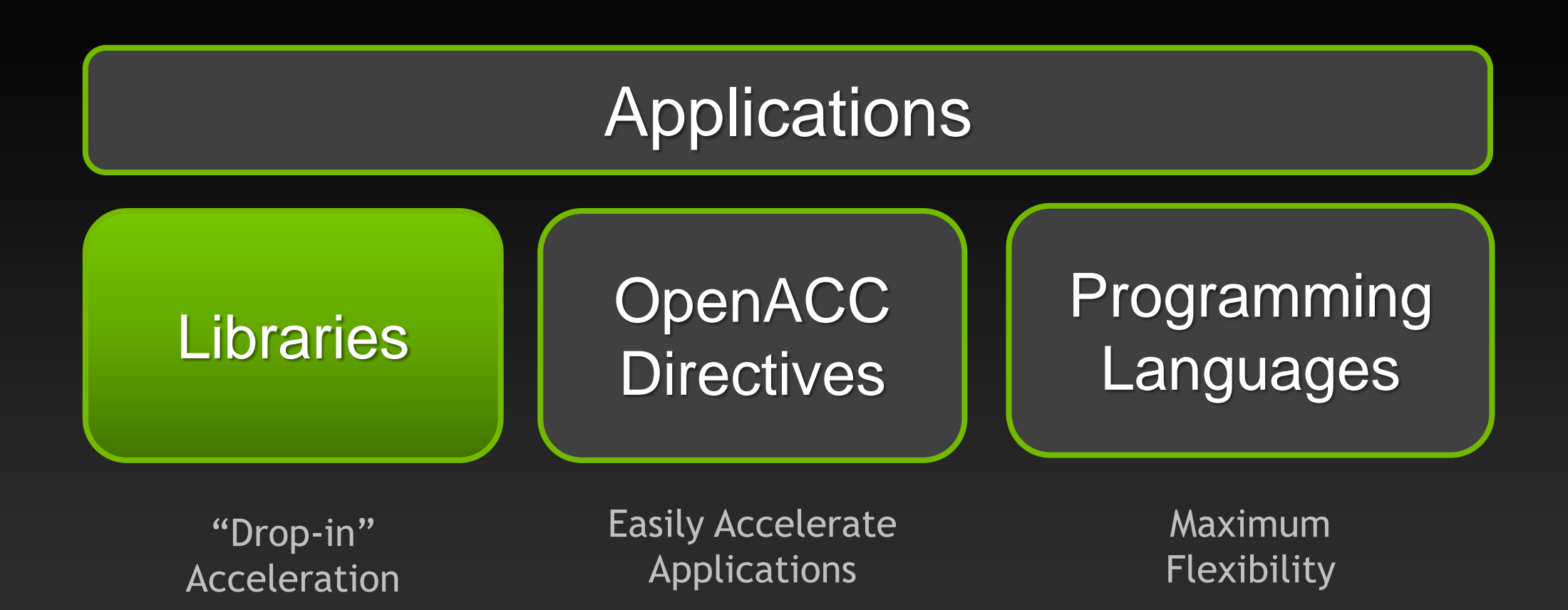

# **NVIDIA CUDA Library Approach**

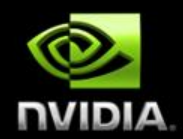

- **Provide basic building blocks**
- **Make them easy to use**
- **Make them fast**

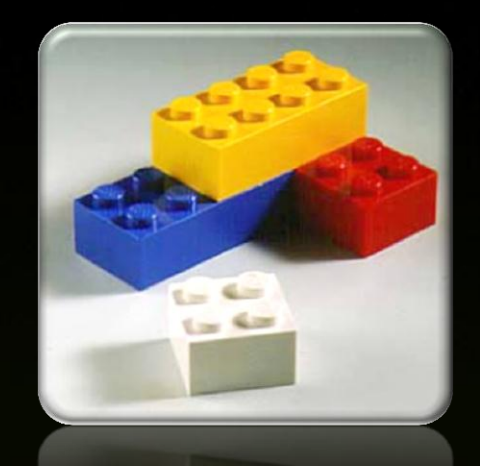

- **Provides a quick path to GPU acceleration**
- **Enables developers to focus on their "secret sauce"**
- **IDEAL FORM IDEAL IS A LIGATE IS A LIGATE IS A LIGATE IS A LIGATE IS A LIGATE IS A LIGATE IS A LIGATE IS A LIGATE ISL**

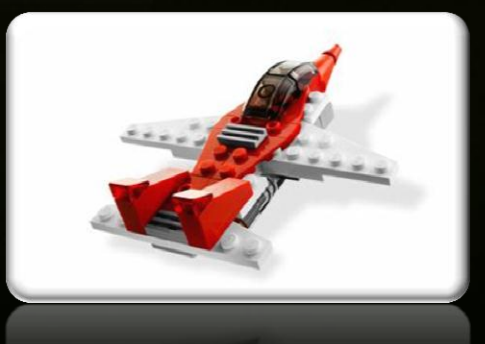

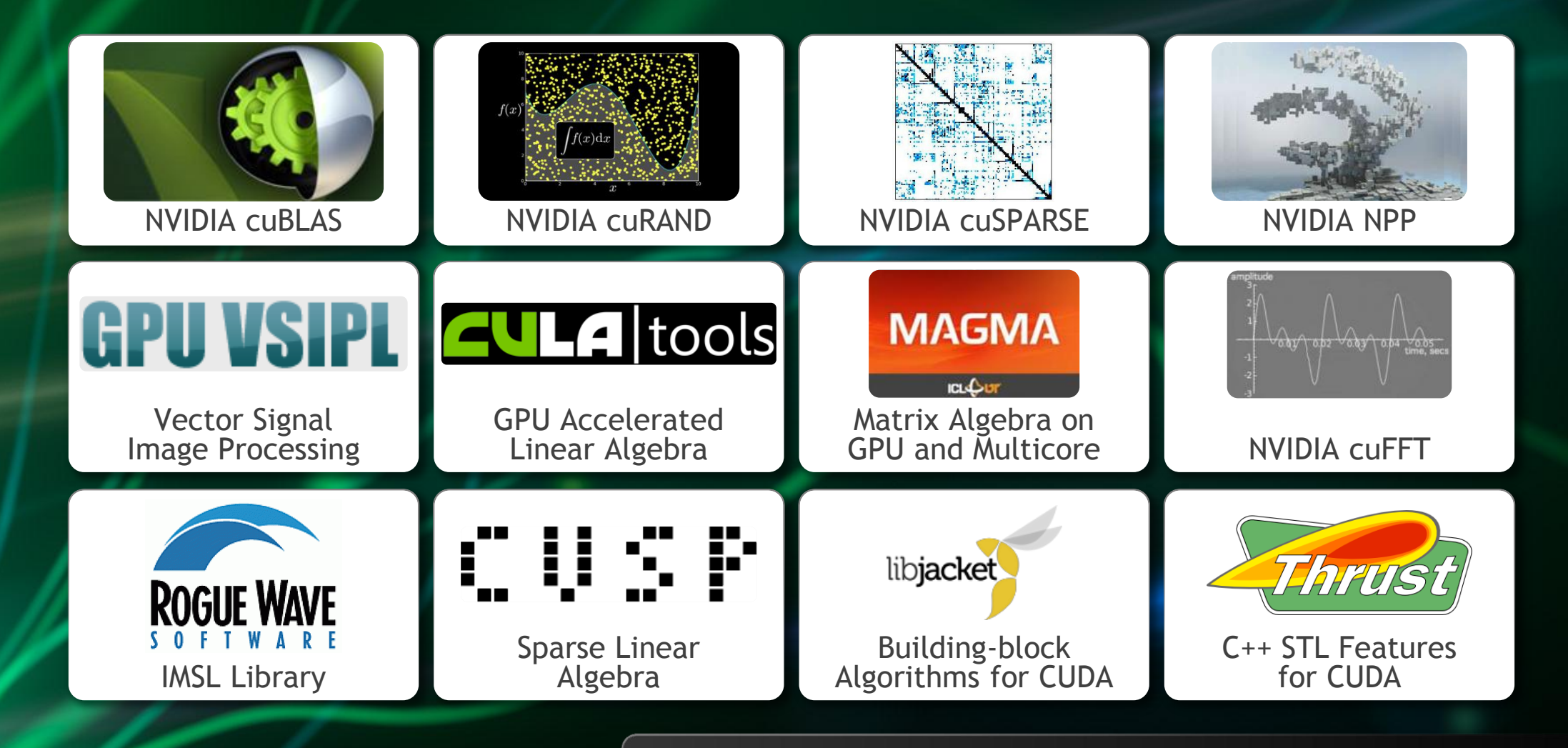

**[GPU Accelerated Libraries](http://developer.nvidia.com/gpu-accelerated-libraries)** "Drop-in" Acceleration for Your Applications

# **CUDA Math Libraries**

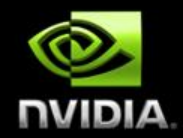

## **High performance math routines for your applications:**

- **cuFFT – Fast Fourier Transforms Library**
- **cuBLAS – Complete BLAS Library**
- **cuSPARSE – Sparse Matrix Library**
- **cuRAND – Random Number Generation (RNG) Library**
- **NPP – Performance Primitives for Image & Video Processing**
- **Thrust – Templated C++ Parallel Algorithms & Data Structures**
- **math.h - C99 floating-point Library**

**Included in the CUDA Toolkit Free download @ [www.nvidia.com/getcuda](http://www.nvidia.com/getcuda)**

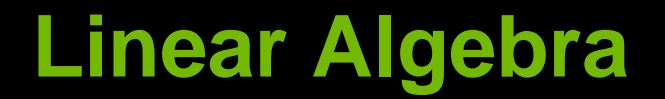

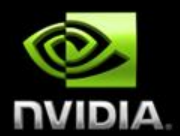

# **Dense Sparse**

**cuBLAS**

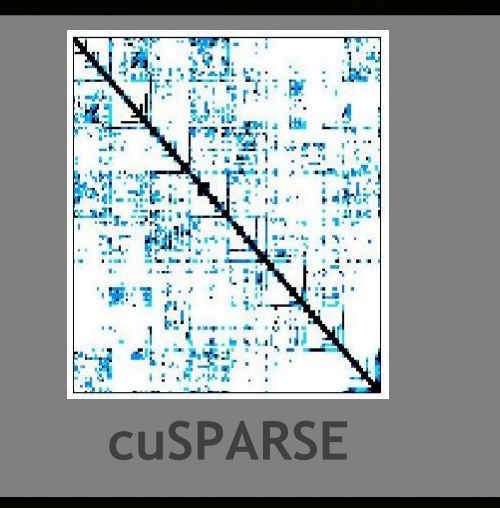

## **cuBLAS Interface**

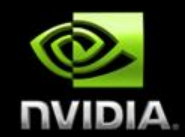

**err = cublasIdamax(hdl, n, col, 1, size);**

**err = cublasDscal(hdl, n, val, row, 1);**

**cublas\_dgemm('N','N',m,n,k,1.0,A,m, B,k,0.0,C,m)**

**err = idamax(n, col, 1, size);**

**err = dscal(n, val, row, 1);**

**dgemm('N','N',m,n,k,1.0,A,m, B,k,0.0,C,m)**

DOCTOR DR DR TOL

**GFLOPS**

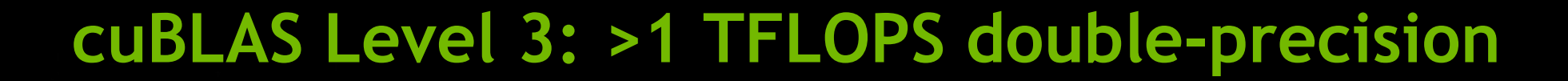

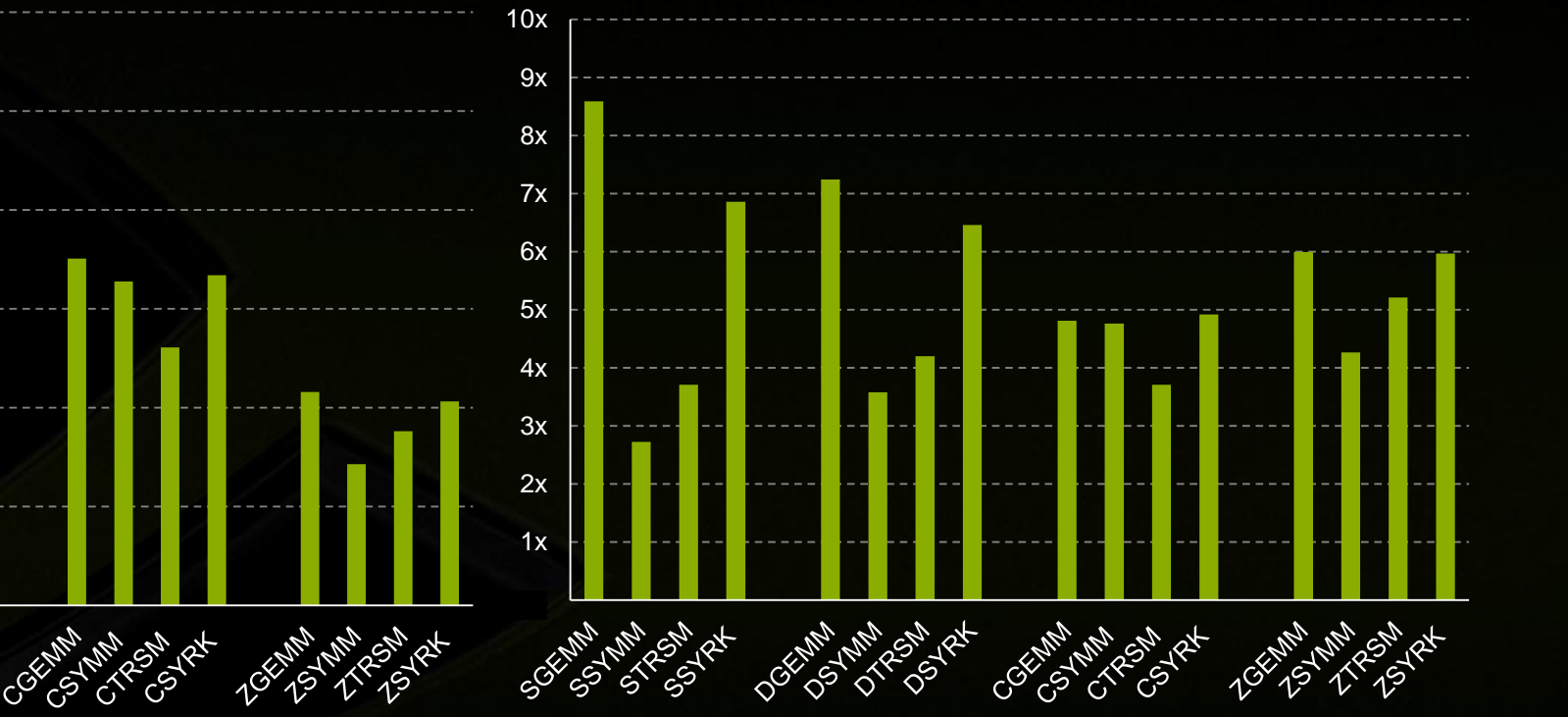

### **Speedup over MKL**

**NUIDIA** 

• MKL 10.3.6 on Intel SandyBridge E5-2687W @3.10GHz • CUBLAS 5.0.30 on K20X, input and output data on device

 $\Omega$ 

**HAMA SAM** 

RSN RX

500

1000

1500

2000

3000

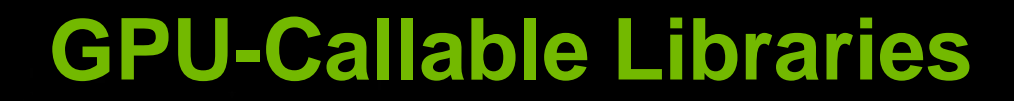

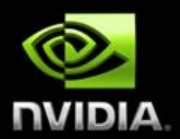

**New in CUDA 5.0**

**Call cuBLAS library function from GPU code**

**Supported on K20 and K20X only**

**Encourages third party libraries**

## **cuSPARSE Interface**

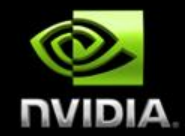

**err = cusparseDcsrmv(hdl, transa, m, k, nnz, alpha, desrc, val, indx, col, x, beta, y);**

**mkl\_dcsrmv(transa, m, k, alpha, descr, val, indx, pntrb, pntre, x, beta, y);**

## **cuSPARSE Performance**

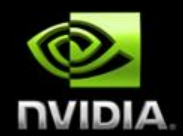

## **CSRMV\***

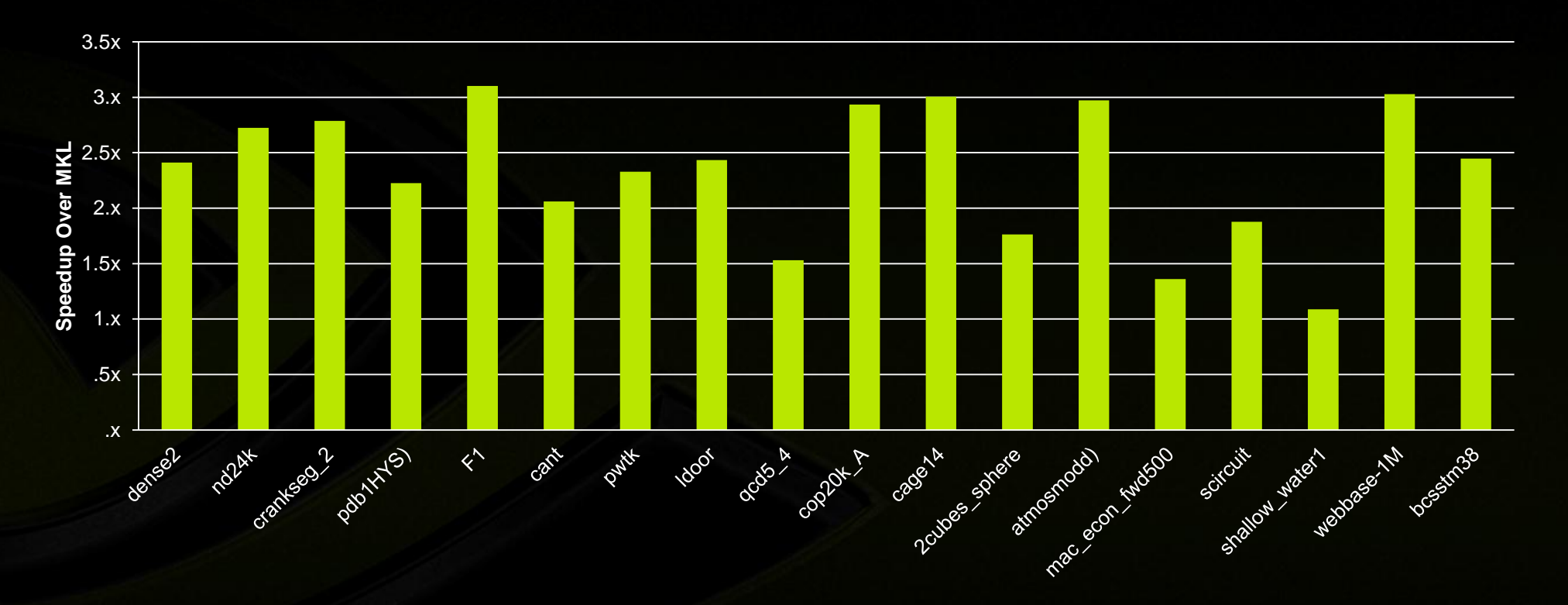

\* Average of single, double, complex and double complex

• MKL 10.3.6 on Intel SandyBridge E5-2687W @3.10GHz • CUBLAS 5.0.30 on K20X, input and output data on device

## **Different Approaches to Linear Algebra**

## **CULA tools (dense, sparse)**

- **LAPACK based API**
- **Solvers, Factorizations, Least Squares, SVD, Eigensolvers**
- **Sparse: Krylov solvers, Preconditioners, support for various formats**

**culaSgetrf(M, N, A, LDA, IPIV, INFO)**

## **ArrayFire**

- **Array container object**
- **Solvers, Factorizations, SVD, Eigensolvers**
- **array out = lu(A)**

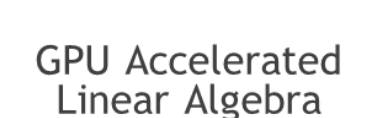

**AULA** tools

## **EM Photonics**

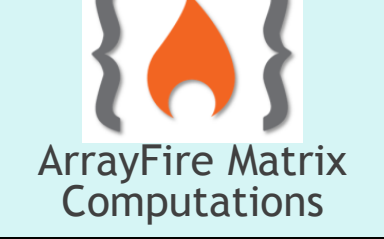

**AccelerEyes**

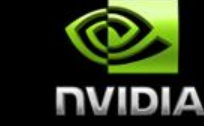

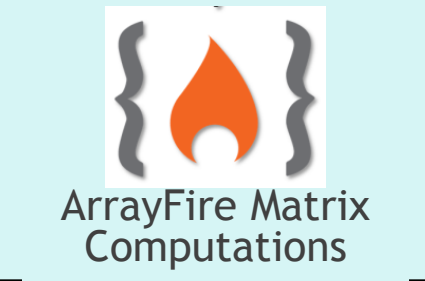

# **Different Approaches to Linear Algebra (cont.)**

## **MAGMA**

- **LAPACK conforming API**
- **Magma BLAS and LAPACK**
- **High performance by utilizing both GPU and CPU**

**magma\_sgetrf(M, N, A, LDA, IPIV, INFO)**

## **LibFlame**

- **LAPACK compatibility interface**
- **Infrastructure for rapid linear algebra algorithm development**
- **FLASH\_LU\_piv(A, p)**

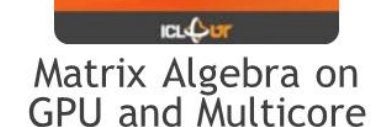

**MAGMA** 

**ICL**

FLAME Library

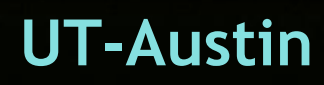

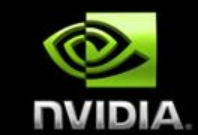

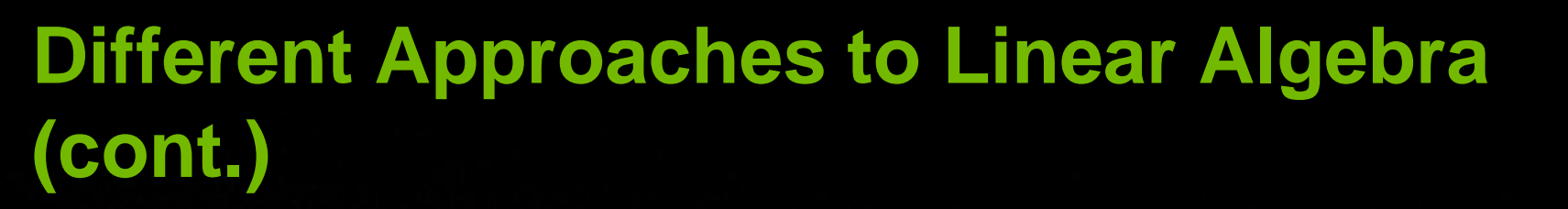

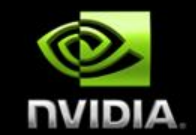

## **CUSP**

- **Sparse matrix operations**
- **Open source**
- **Supports COO, CSR, ELL, DIA, hybrid, etc.**
- **Solvers, monitors, preconditioners, etc.**

**cusp::krylov::cg(A, x, b);**

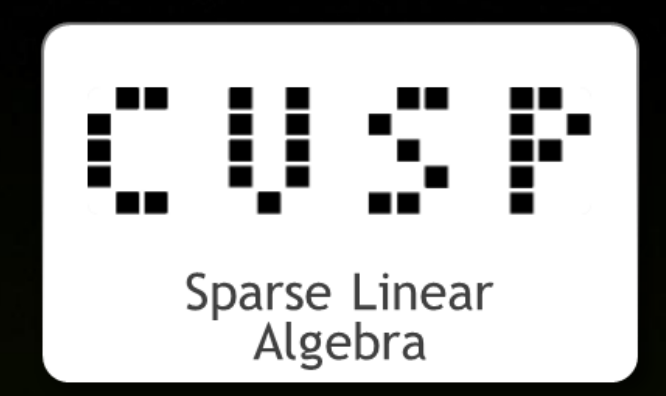

# **Toolkits are increasingly supporting GPUs**

## **PETSc**

- **GPU support via extension to Vec and Mat classes**
- **Partially dependent on CUSP**
- **MPI parallel, GPU accelerated solvers**

## **Trilinos**

- **GPU support in KOKKOS package**
- **Used through vector class Tpetra**
- **MPI parallel, GPU accelerated solvers**

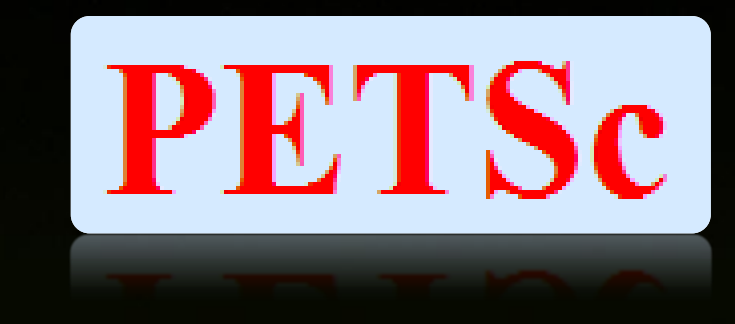

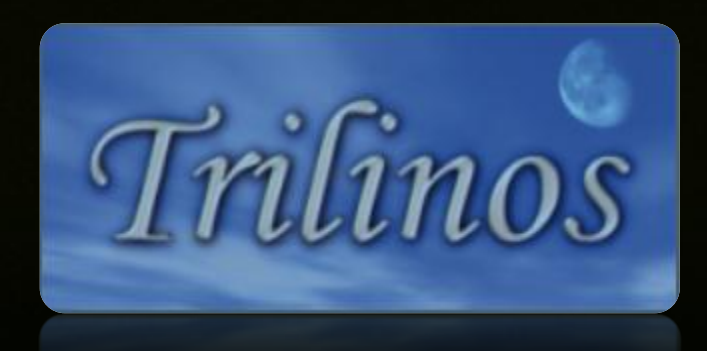

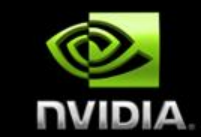

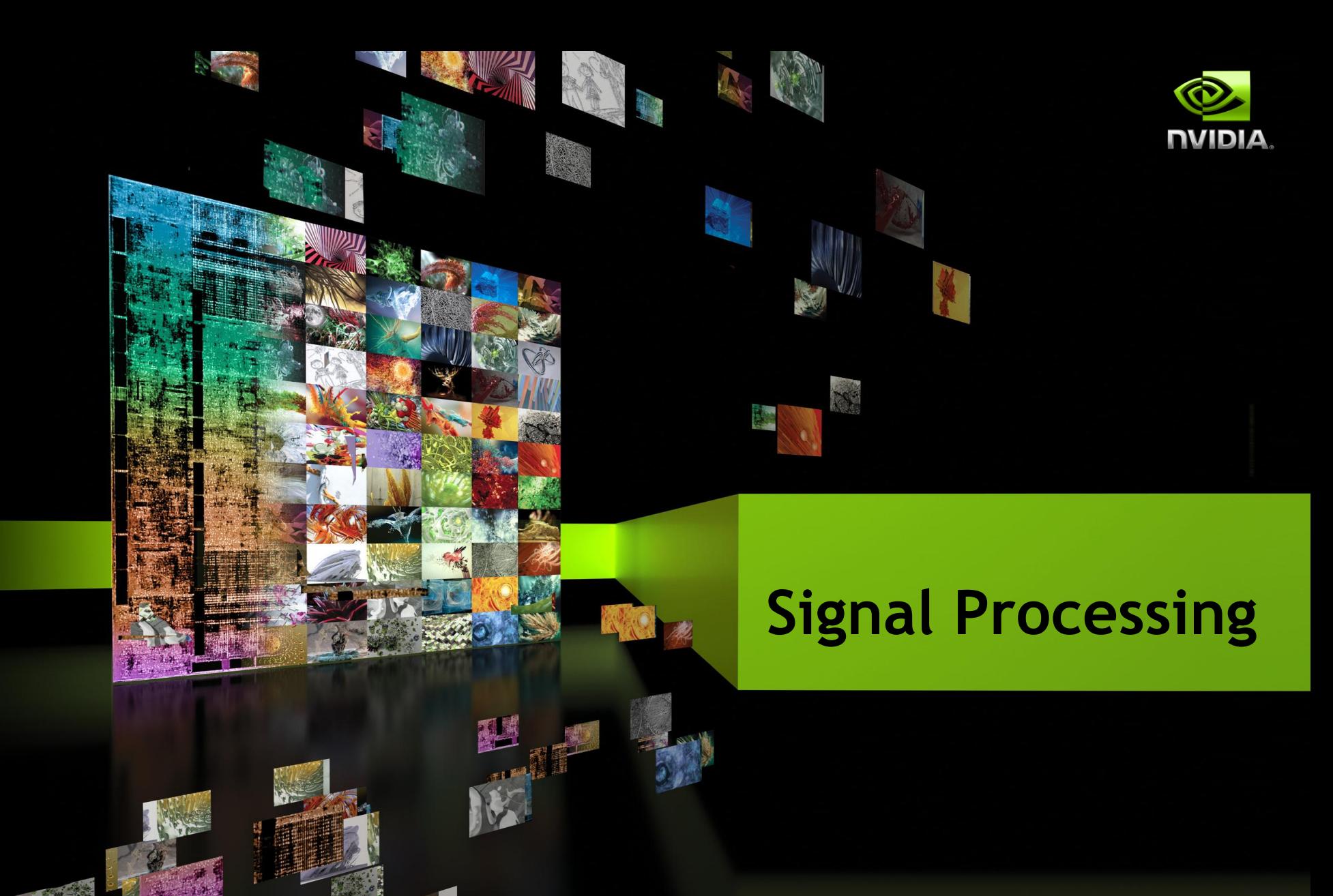

© NVIDIA Corporati

# **Common Tasks in Signal Processing**

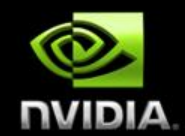

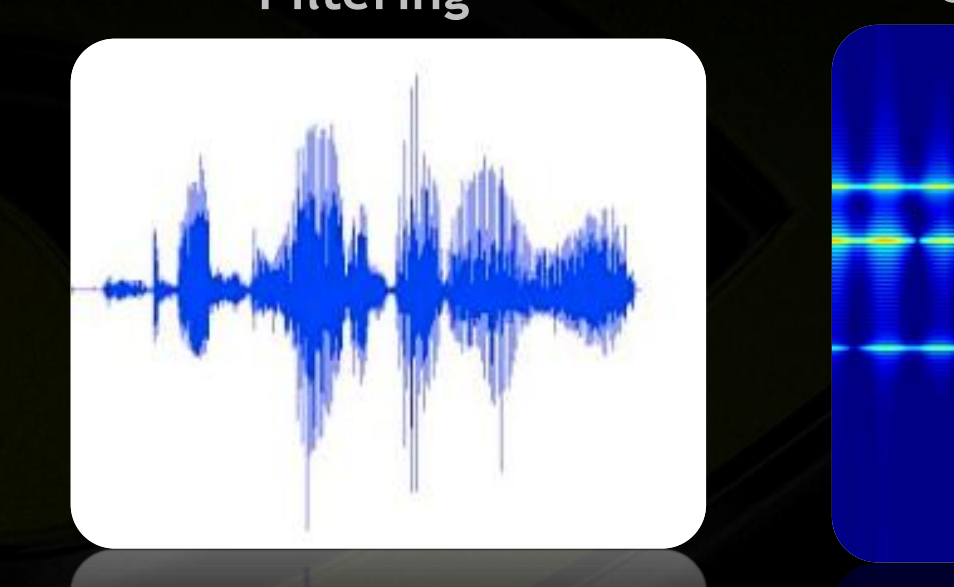

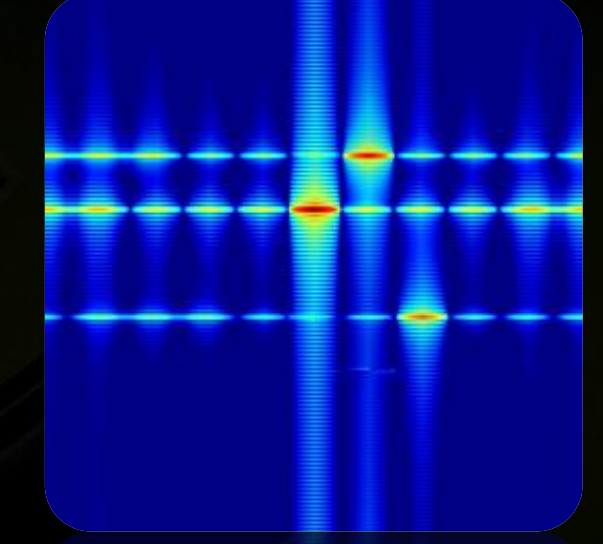

## **Filtering Correlation Segmentation**

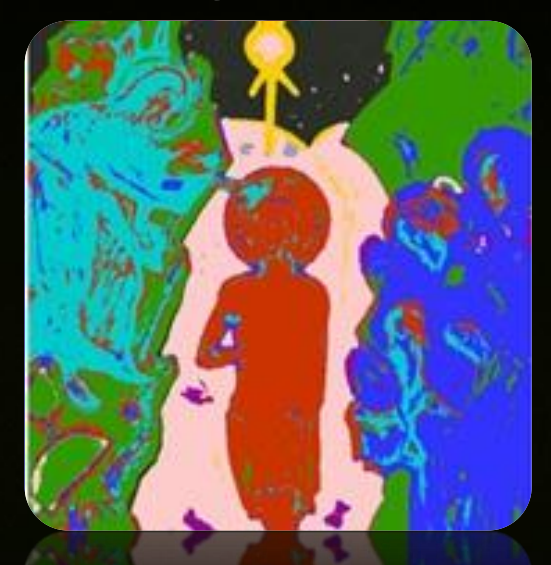

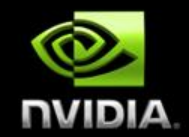

# **Libraries for GPU Accelerated Signal Processing**

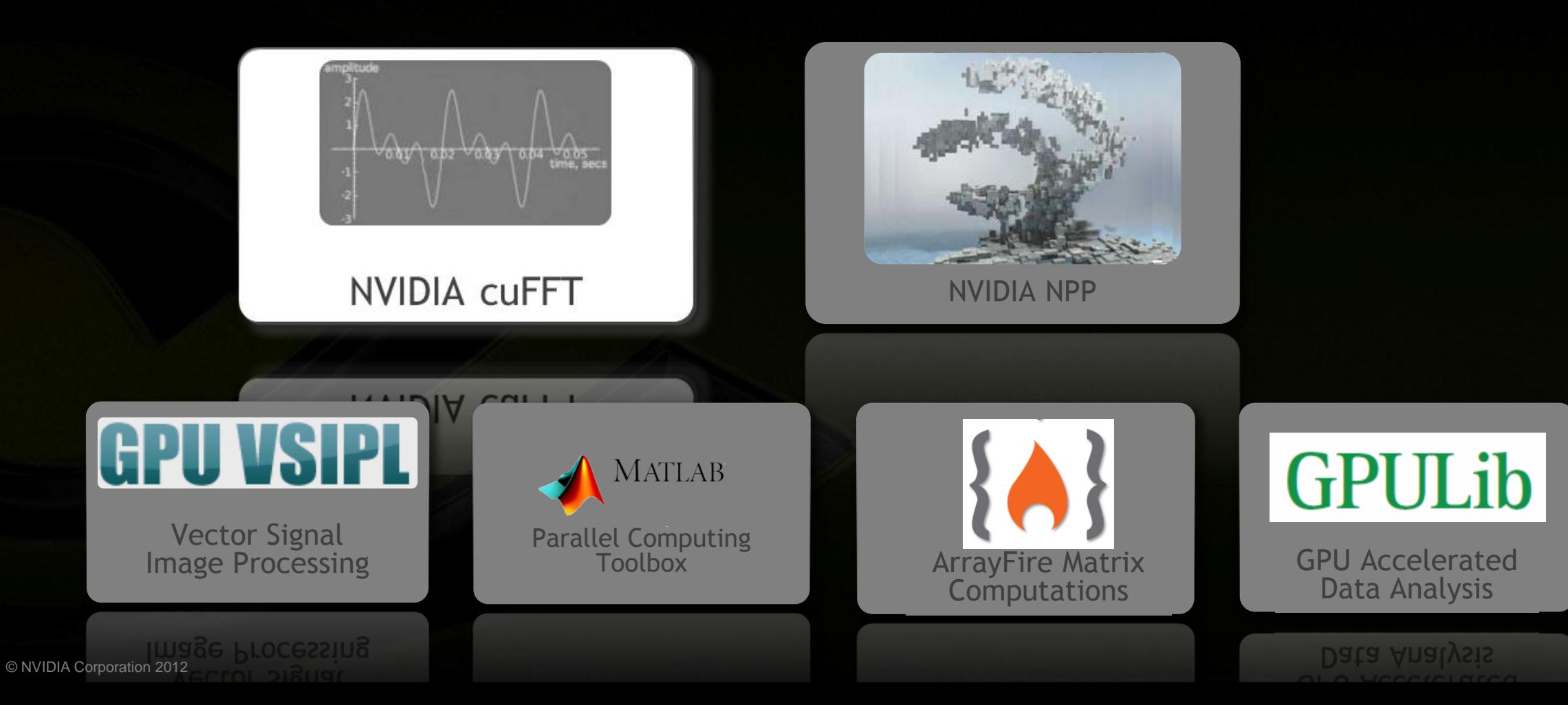

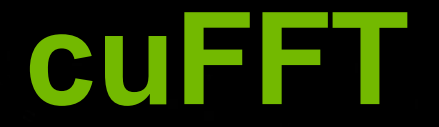

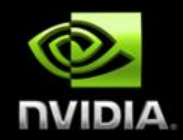

## **Interface modeled after FFTW**

**cufftPlan2d PlanA;**

**cufftCreatePlan(N, M, &PlanA, CUFFT\_C2C);**

**cufftExecC2C(PlanA, d\_data, d\_data, CUFFT\_FORWARD);**

**fftw\_plan PlanA;**

**fftw\_plan\_dft\_2d(N, M, &PlanA, data, data, FFT\_FORWARD)**

```
fftw_execute_dft(PlanA, data,
       data);
```
**Supports streams and batching (2 and 3-D, too!) for better performance**

### © NVIDIA Corporation 2012

# **CUFFT: up to 600 GFLOPS**

1D used in audio processing and as a foundation for 2D and 3D FFTs

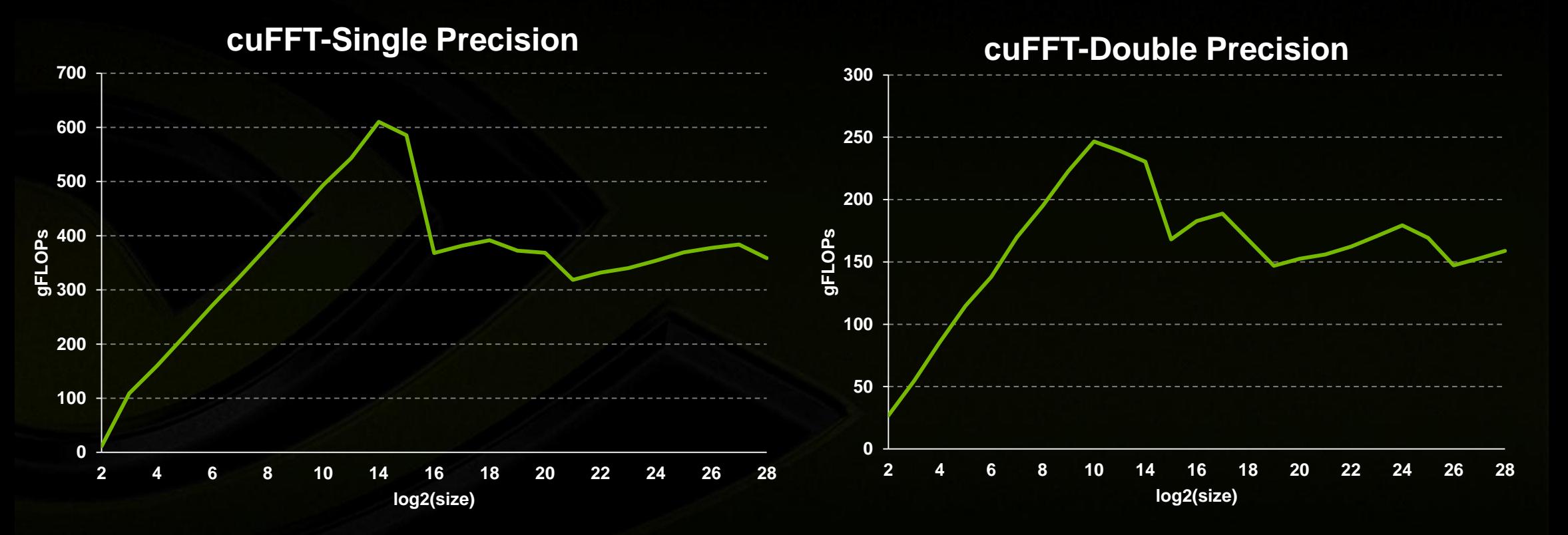

• CUFFT 5.0.30 on K20X, input and output data on device

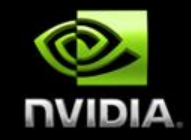

# **Basic concepts of NPP**

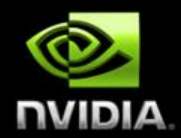

- **Collection of high-performance GPU processing**
	- **Non-linear data transforms (point-by-point mult, sqrt, etc.)**
	- **Support for multi-channel integer and float data**
- **C API => name disambiguates between data types, flavor nppiAdd\_32f\_C1R (…)**
	- **"Add" two single channel ("C1") 32-bit float ("32f") images, possibly masked by a region of interest ("R")**

# **NPP features a large set of functions**

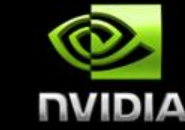

## **Arithmetic and Logical Operations**

- **Point-by-point ops, clamp, threshold, etc.**
- **Geometric transformations**
	- **Rotate, Warp, Interpolate**
- **Compression**
	- **jpeg de/compression**
- **Image processing** 
	- **Filter, histogram, statistics**

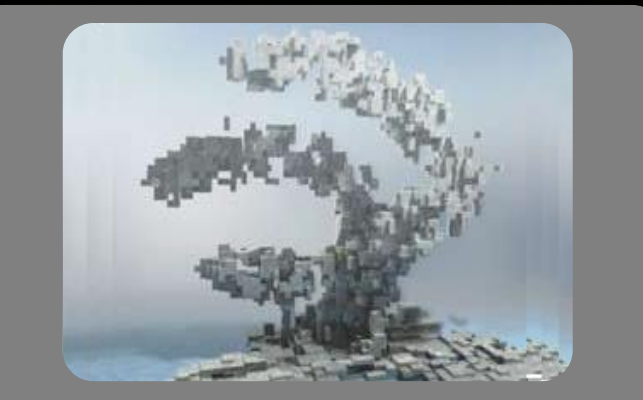

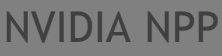

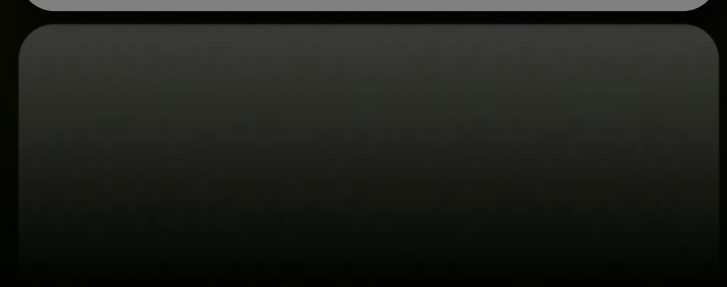

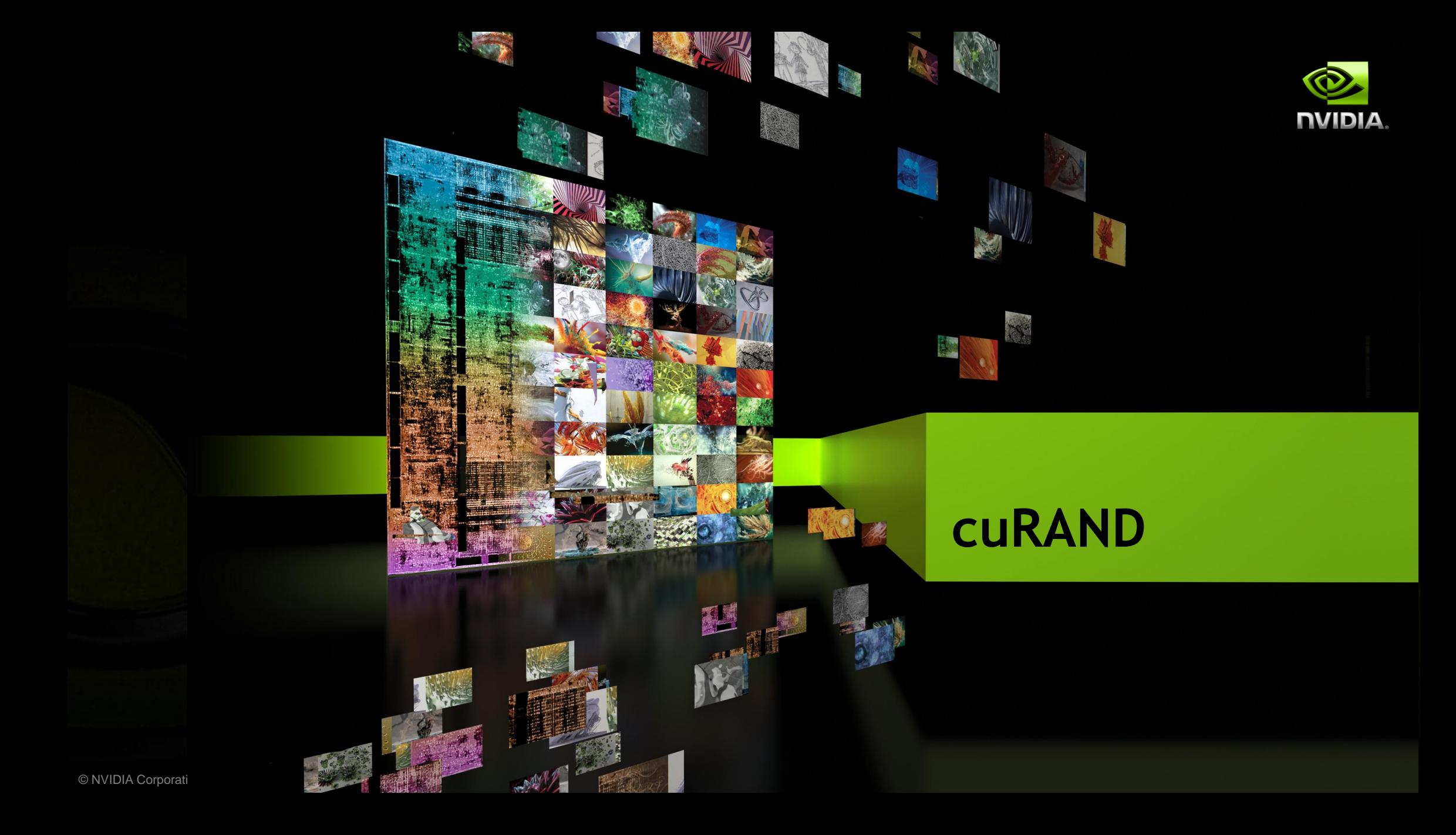

# **Random Number Generation on GPU**

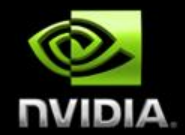

**Generating high quality random numbers in parallel is hard**

- **Don't do it yourself, use a library!**
- **Large suite of generators and distributions**
	- **XORWOW, MRG323ka, MTGP32, (scrambled) Sobol**
	- **uniform, normal, log-normal**
	- **Single and double precision**

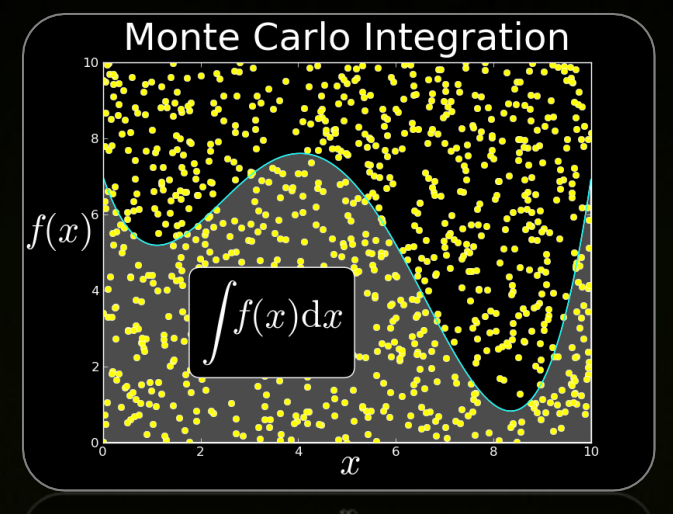

## **Two APIs for cuRAND**

- **Called from CPU: Ideal when generating large batches of RNGs on GPU**
- **Called from GPU: Ideal when RNGs need to be generated inside a kernel**

## **cuRAND: Host vs Device API**

## **CPU API**

**#include "curand.h" curandCreateGenerator(&gen, CURAND\_RNG\_PSEUDO\_DEFAULT); curandGenerateUniform(gen, d\_data, n);**

## **GPU API**

**#include "curand\_kernel.h" \_\_global\_\_ void generate\_kernel(curandState \*state) { int id = threadIdx.x + blockIdx.x \* 64;**  $x = \text{curand}(\text{\}$ **} Generate random numbers per thread**

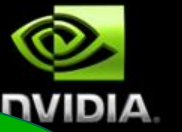

**Generate set of random numbers at once**

# **cuRAND Performance**

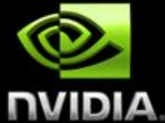

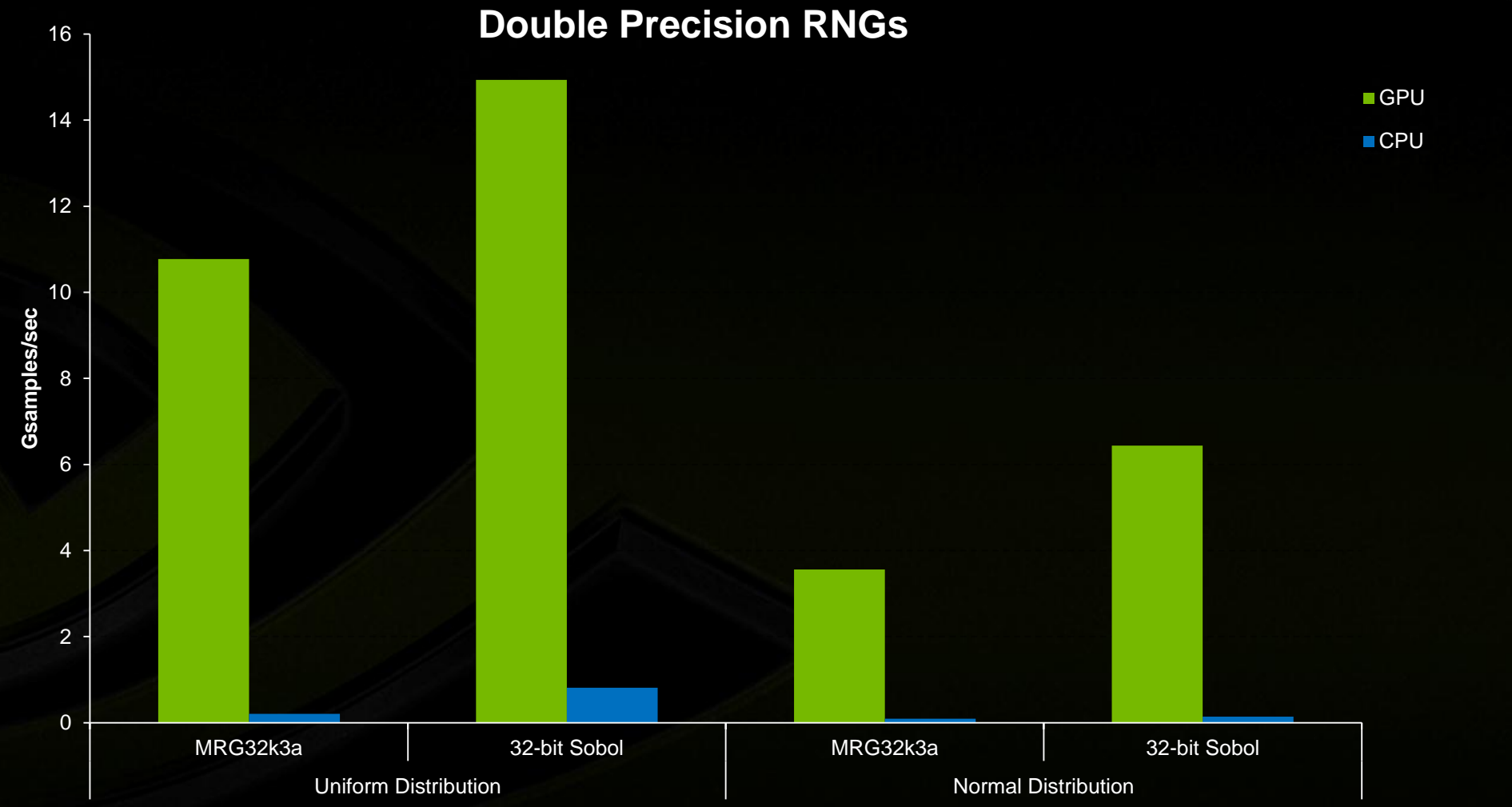

# **Thrust: STL-like CUDA Template Library**

## **GPU(device) and CPU(host) vector class**

 **thrust::host\_vector<float> H(10, 1.f); thrust::device\_vector<float> D = H;**

## **Iterators**

**thrust::fill(D.begin(), D.begin()+5, 42.f);**

float\* raw ptr = thrust::raw pointer cast(D);

## **Algorithms**

**Sort, reduce, transformation, scan, ..** 

**thrust::transform(D1.begin(), D1.end(), D2.begin(), D2.end(),**   $thrust::plus < fload>()$ ; //  $D2 = D1 + D2$ 

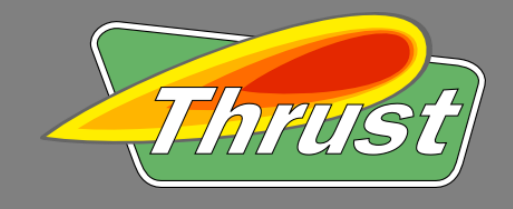

C++ STL Features for CUDA

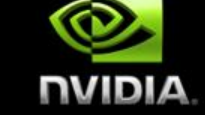

# **CUDA libs with OpenACC**

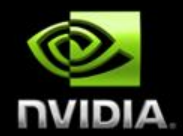

**cufftExecPlan(plan, d\_signal, d\_signal)**

**#pragma acc data deviceptr(d\_signal) #pragma acc loop independent** for(i=0; i<n; i++) d signal[i] = 2 \* d signal[i];

**…**

# **Expanded presentation @ GTC On Demand**

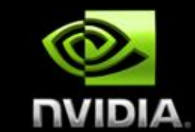

# **CUDA Accelerated GPU Libraries, Peter Messmer S0629**

- **nvidia.fullviewmedia.com/gtc2012/0514-A5-S0629.html**
- **More at www.gputechconf.com/gtcnew/on-demand-gtc.php**

## **Explore the CUDA (Libraries) Ecosystem**

**CUDA Tools and Ecosystem**   $\bigcirc$ **described in detail on NVIDIA Developer Zone:**

## **[developer.nvidia.com/](http://developer.nvidia.com/cuda-tools-ecosystem)**

- **Get a taste of CUDA libs**
	- $\bigcirc$ **Test drive your app on the new K20**
- **See the demos**
	- **CUDA/CUDA library experts**   $\bullet$ **on call**

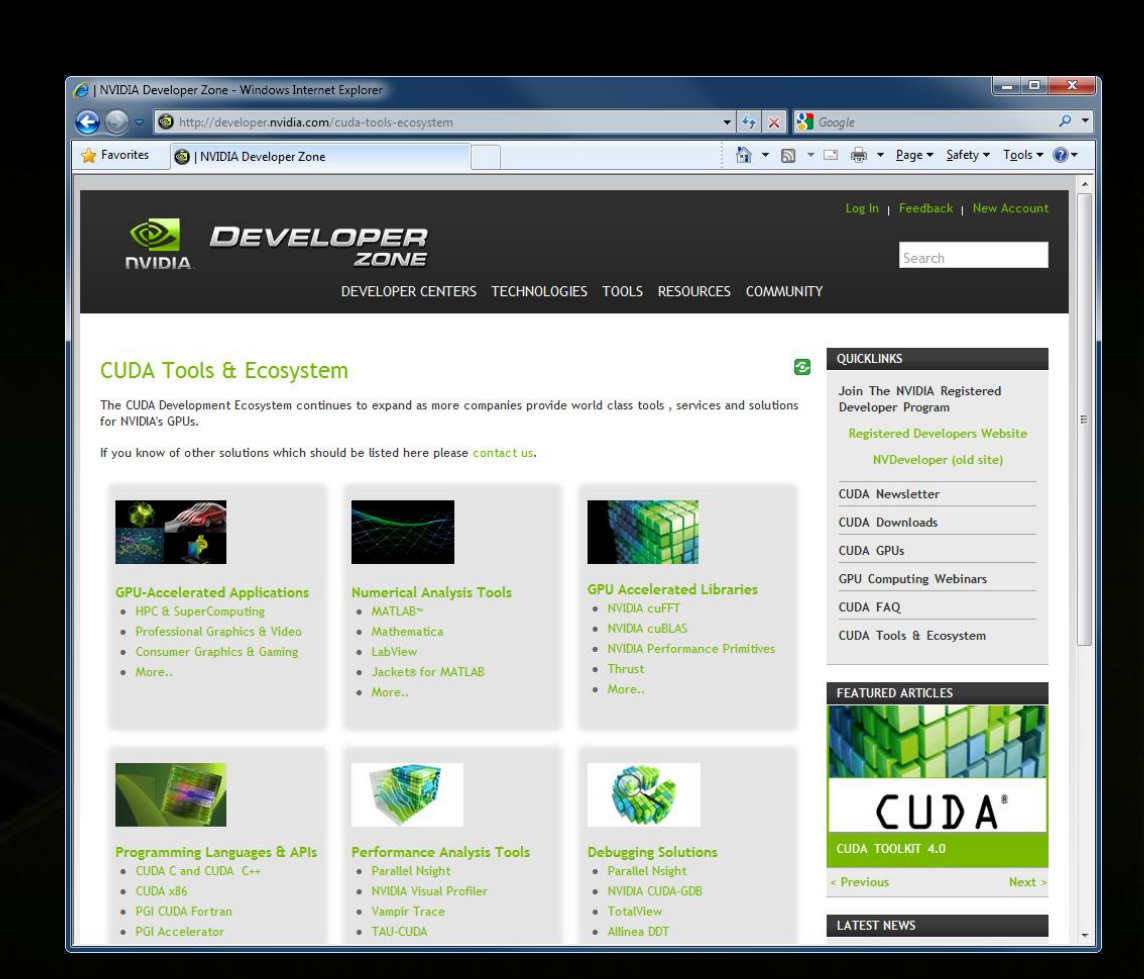

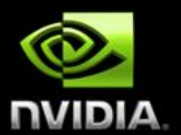

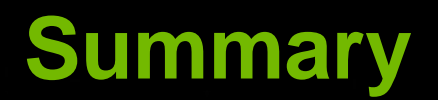

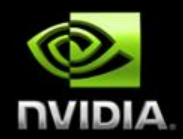

- **CUDA libraries offer high performance for minimal effort**
- **Robust community of 3rd party libraries**
- **Familiar interfaces make porting legacy code easy ("drop-in")**
- **Enables focus on core IP**

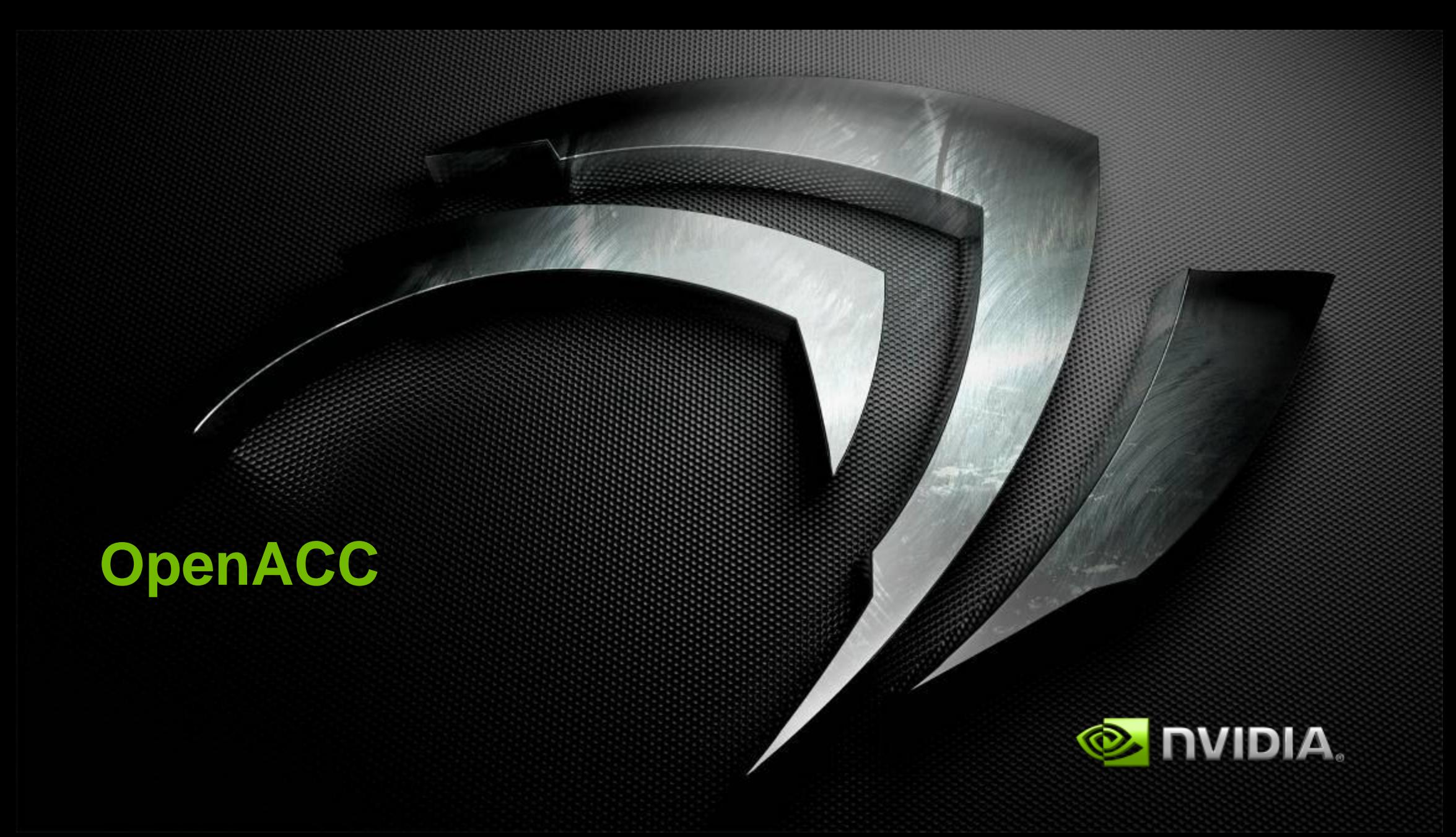

# **3 Ways to Accelerate Applications**

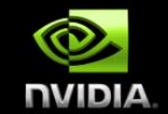

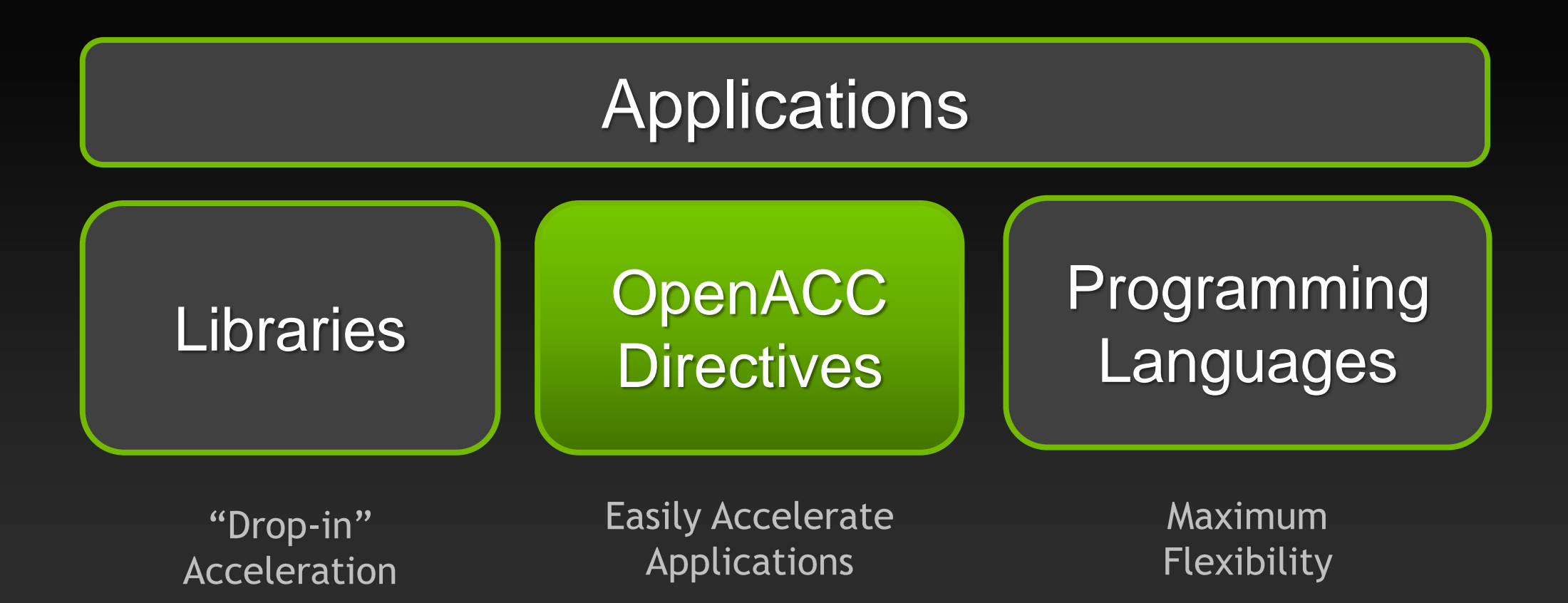

# **OpenACC Directives**

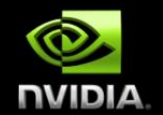

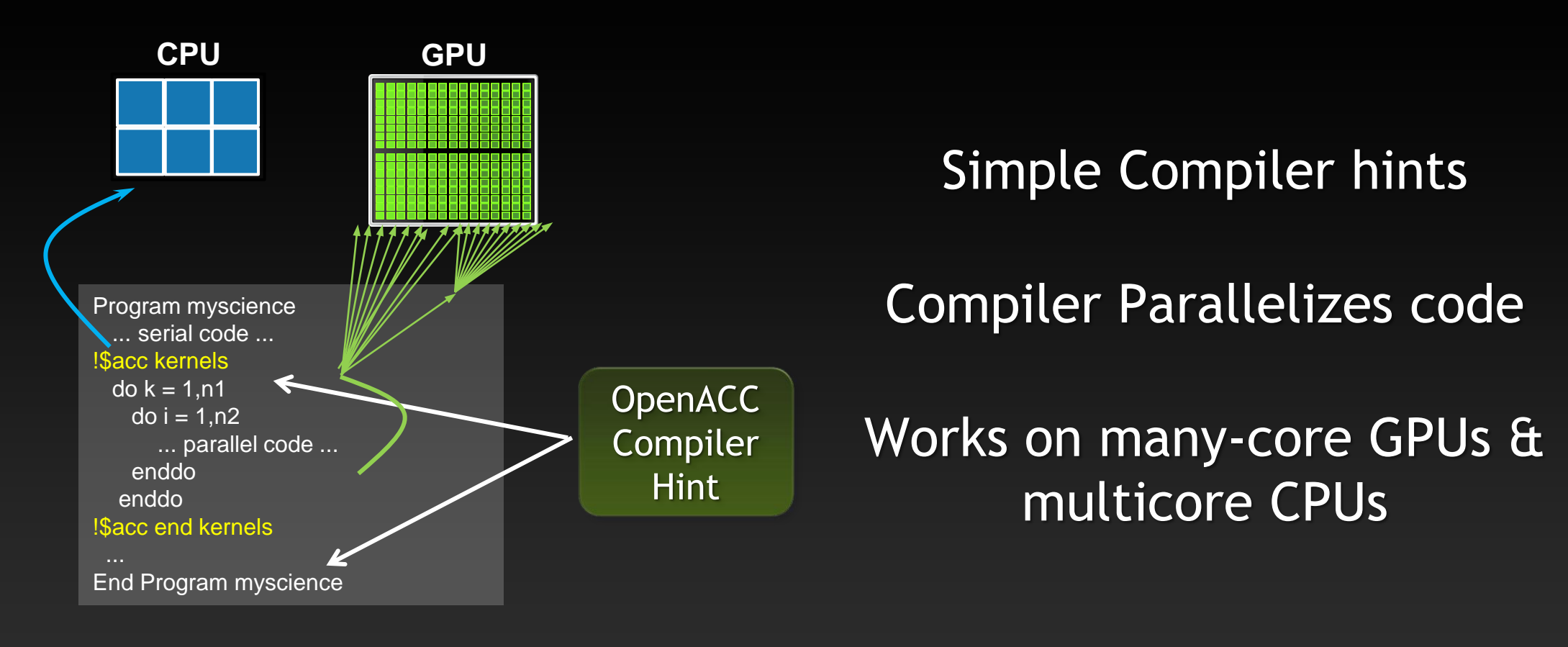

**Your original Fortran or C code**

# **Familiar to OpenMP Programmers**

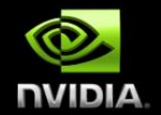

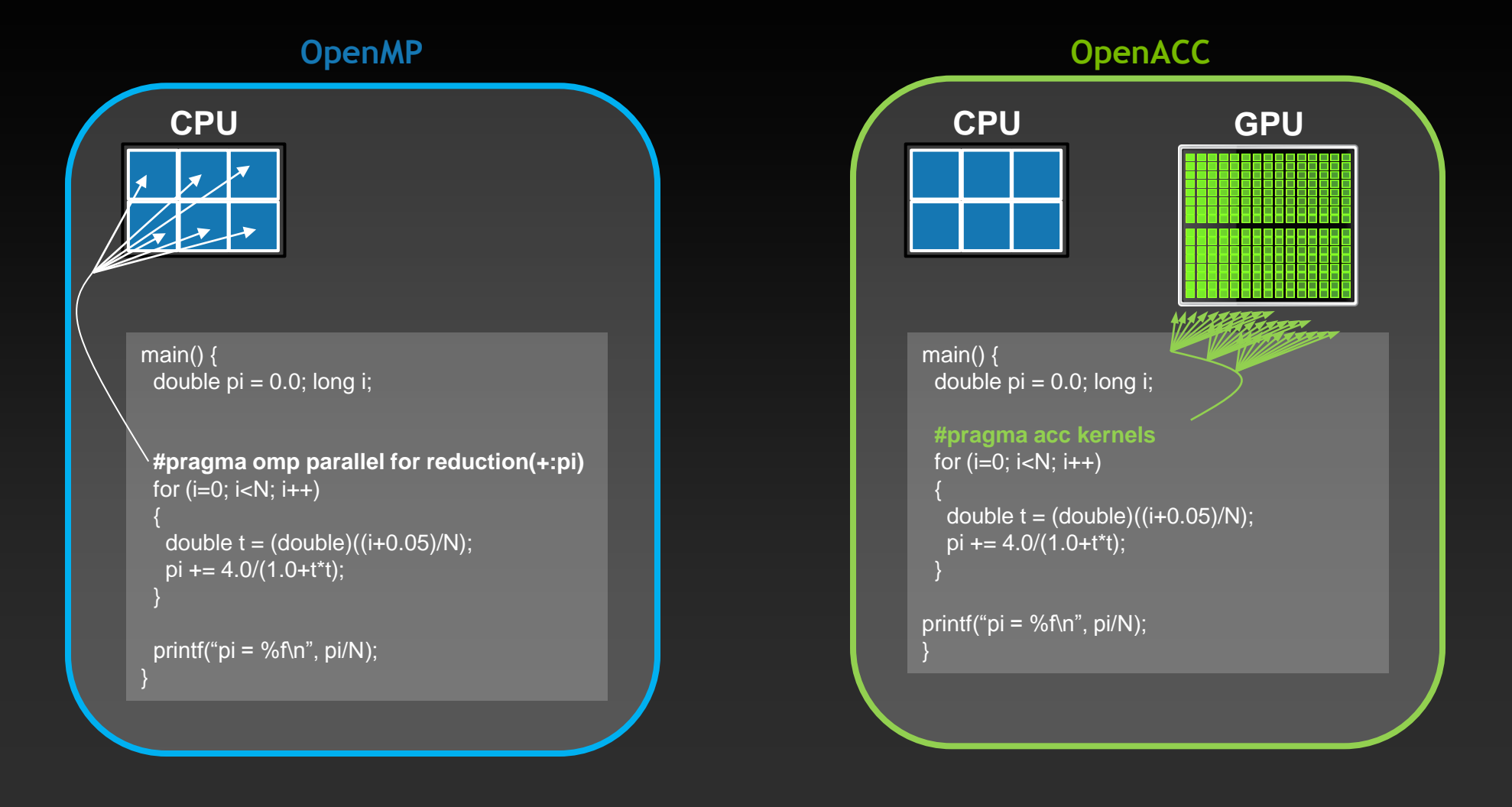

# **OpenACC**  Open Programming Standard for Parallel Computing

"OpenACC will enable programmers to easily develop portable applications that maximize the performance and power efficiency benefits of the hybrid CPU/GPU architecture of Titan."

*--Buddy Bland, Titan Project Director, Oak Ridge National Lab*

"OpenACC is a technically impressive initiative brought together by members of the OpenMP Working Group on Accelerators, as well as many others. We look forward to releasing a version of this proposal in the next release of OpenMP."

*--Michael Wong, CEO OpenMP Directives Board*

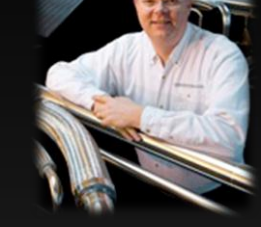

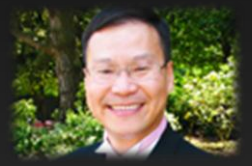

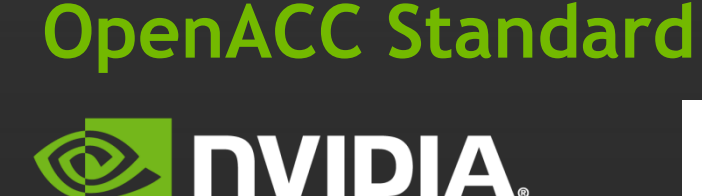

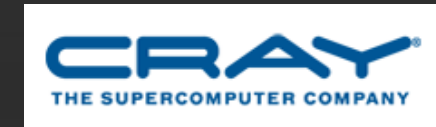

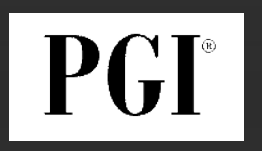

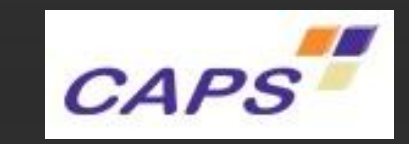

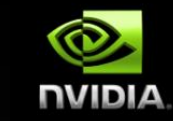
# **OpenACC The Standard for GPU Directives**

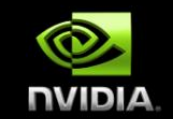

- **Easy:** Directives are the easy path to accelerate compute intensive applications
- **Open:** OpenACC is an open GPU directives standard, making GPU programming straightforward and portable across parallel and multi-core processors

**Powerful:** GPU Directives allow complete access to the massive parallel power of a GPU

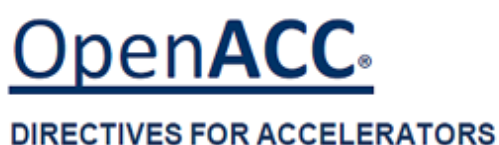

# **High-level, with low-level access**

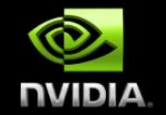

- **Compiler directives to specify parallel regions in C, C++, Fortran**
	- **OpenACC compilers offload parallel regions from host to accelerator**
	- **Portable across OSes, host CPUs, accelerators, and compilers**
- **Create high-level heterogeneous programs**
	- **Without explicit accelerator initialization,**
	- **Without explicit data or program transfers between host and accelerator**  $\bullet$
- **Programming model allows programmers to start simple**
	- **Enhance with additional guidance for compiler on loop mappings, data location, and other performance details**
- **Compatible with other GPU languages and libraries**
	- **Interoperate between CUDA C/Fortran and GPU libraries**
	- **e.g. CUFFT, CUBLAS, CUSPARSE, etc.**

# **Directives: Easy & Powerful**

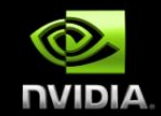

Real-Time Object Detection

Global Manufacturer of Navigation Systems

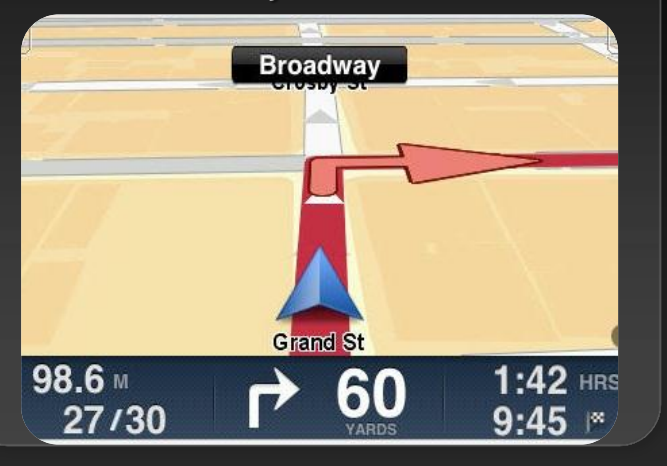

#### Valuation of Stock Portfolios using Monte Carlo

Global Technology Consulting Company

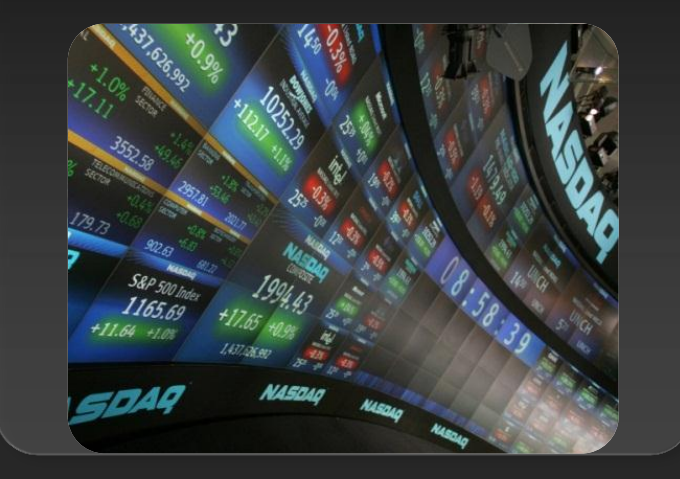

#### Interaction of Solvents and Biomolecules

University of Texas at San Antonio

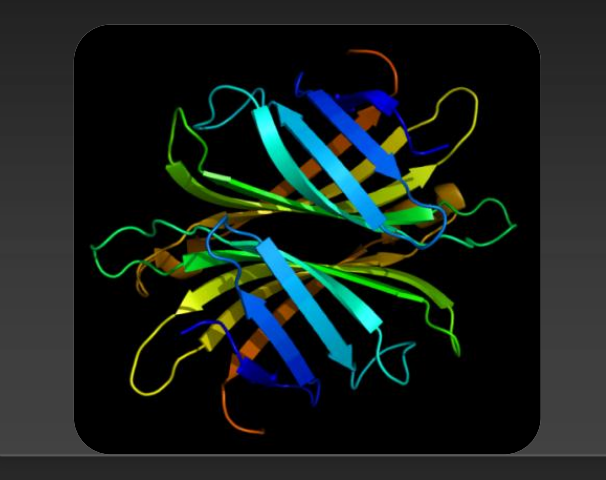

# **5x in 40 Hours 2x in 4 Hours 5x in 8 Hours**

Optimizing code with directives is quite easy, especially compared to CPU threads or writing CUDA kernels. The most important thing is avoiding restructuring of existing code for production applications. **" "**

*-- Developer at the Global Manufacturer of Navigation Systems* 

# **Small Effort. Real Impact.**

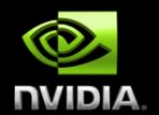

**Large Oil Company**

3x in 7 days

Solving billions of equations iteratively for oil production at world's largest petroleum reservoirs

UNIVERSITY of HOUSTO CULLEN COLLEGE of EMGINEERING

**Univ. of Houston** Prof. M.A. Kayali

#### 20x in 2 days

Studying magnetic systems for innovations in magnetic storage media and memory, field sensors, and biomagnetism

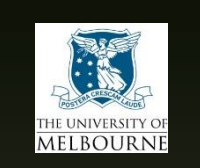

**Uni. Of Melbourne** Prof. Kerry Black 65x in 2 days

Better understand complex reasons by lifecycles of snapper fish in Port Phillip Bay

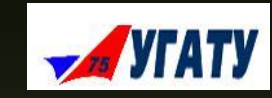

#### **Ufa State Aviation**  Prof. Arthur Yuldashev 7x in 4 Weeks

Generating stochastic geological models of oilfield reservoirs with borehole data

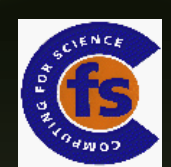

#### **GAMESS-UK**

Dr. Wilkinson, Prof. Naidoo

#### 10x

Used for various fields such as investigating biofuel production and molecular sensors.

\* Achieved using the PGI Accelerator Compiler

# **Focus on Exposing Parallelism**

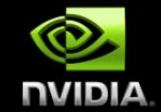

### **With Directives, tuning work focuses on** *exposing parallelism***, which makes codes inherently better**

#### **Example: Application tuning work using directives for new Titan system at ORNL**

#### **S3D**

Research more efficient combustion with nextgeneration fuels

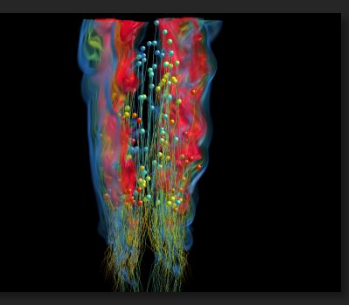

- **Tuning top 3 kernels (90% of runtime)**
- *3 to 6x faster on CPU+GPU vs. CPU+CPU*
- **But also improved all-CPU version by 50%**

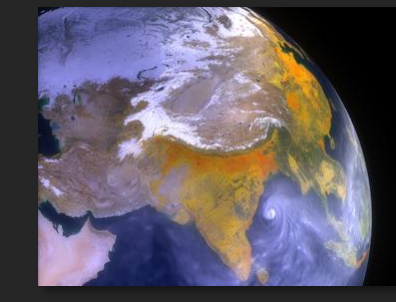

#### **CAM-SE**

Answer questions about specific climate change adaptation and mitigation scenarios

- **Tuning top key kernel (50% of runtime)**
- **6.5x faster on CPU+GPU vs. CPU+CPU**
- **Improved performance of CPU version by 100%**

# **OpenACC Specification and Website**

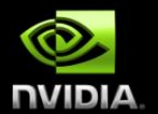

**Full OpenACC 1.0 Specification available online**

## **[http://www.openacc-standard.org](http://www.openacc-standard.org/)**

- **Quick reference card also available**
- **Beta implementations available now from PGI, Cray, and CAPS**

#### The OpenACC™ API **QUICK REFERENCE GUIDE**

The OpenACC Application Program Interface describes a collection of compiler directives to specify loops and regions of code in standard C. C++ and Fortran to be offloaded from a host CPU to an attached accelerator, providing portability across operating systems, host CPUs and accelerators.

Most OpenACC directives apply to the immediately following structured block or loop; a structured block is a single statement or a compound statement (C or C++) or a sequence of statements (Fortran) with a single entry point at the top and a single exit at the bottom.

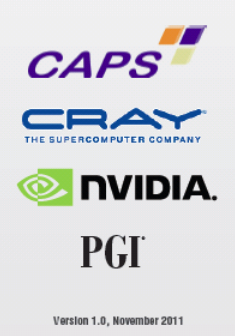

C 2011 OpenACC-standard.org all rights reserved

# **Start Now with OpenACC Directives**

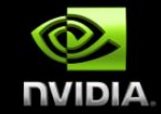

### **Sign up for a free trial of the directives compiler now!**

#### Free trial license to PGI Accelerator

### Tools for quick ramp

### [www.nvidia.com/gpudirectives](http://www.nvidia.com/gpudirectives)

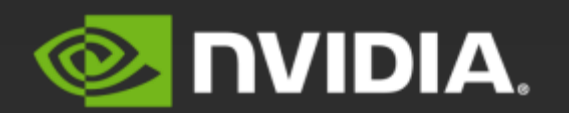

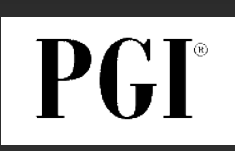

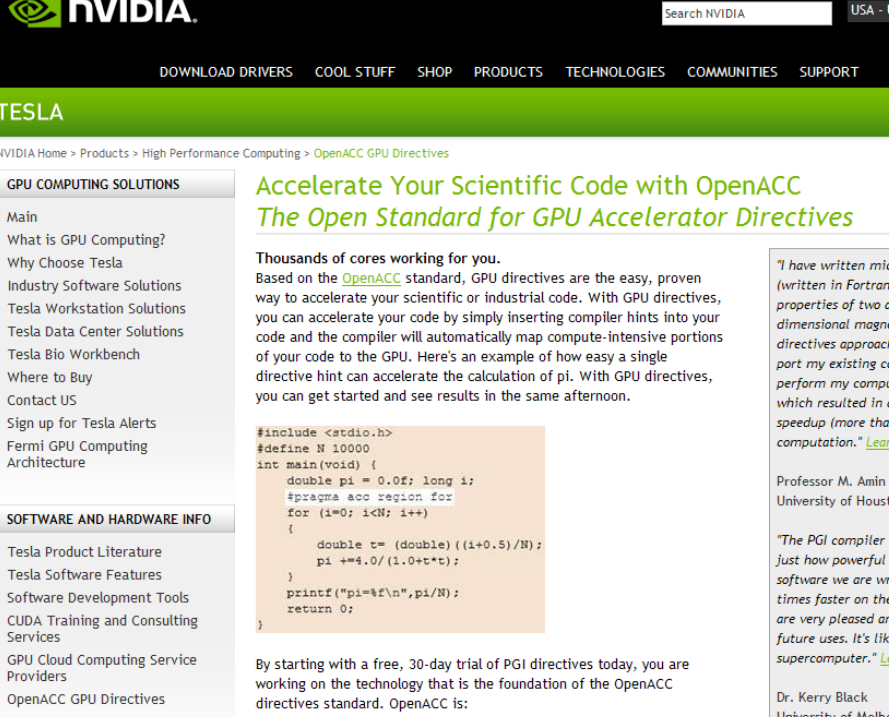

# **A Very Simple Exercise: SAXPY**

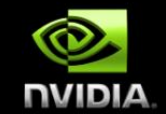

### *SAXPY in C SAXPY in Fortran*

```
void saxpy(int n, 
              float a, 
              float *x, 
              float *restrict y) 
\{
```

```
#pragma acc kernels 
  for (int i = 0; i < n; +i)
   y[i] = a*x[i] + y[i];}
```

```
... 
// Perform SAXPY on 1M elements 
saxyy(1<<20, 2.0, x, y);
```
...

 $\overline{\phantom{0}}$ 

subroutine saxpy(n, a, x, y) real :: x(:), y(:), a integer :: n, i \$!acc kernels do  $i=1,n$  $y(i) = a*x(i)+y(i)$  enddo \$!acc end kernels end subroutine saxpy

... \$ Perform SAXPY on 1M elements call saxpy(2\*\*20, 2.0,  $x-d$ ,  $y-d$ )

...

# **Directive Syntax**

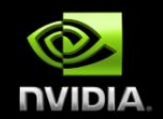

**Fortran**

 $\bullet$ 

**!\$acc** *directive [clause [,] clause] …]* **Often paired with a matching end directive surrounding a** 

**structured code block**

**!\$acc end** *directive*

**C #pragma acc** *directive [clause [,] clause] …]* **Often followed by a structured code block**

# kernels**: Your first OpenACC Directive**

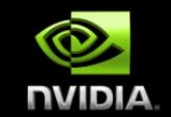

### **Each loop executed as a separate** *kernel* **on the GPU.**

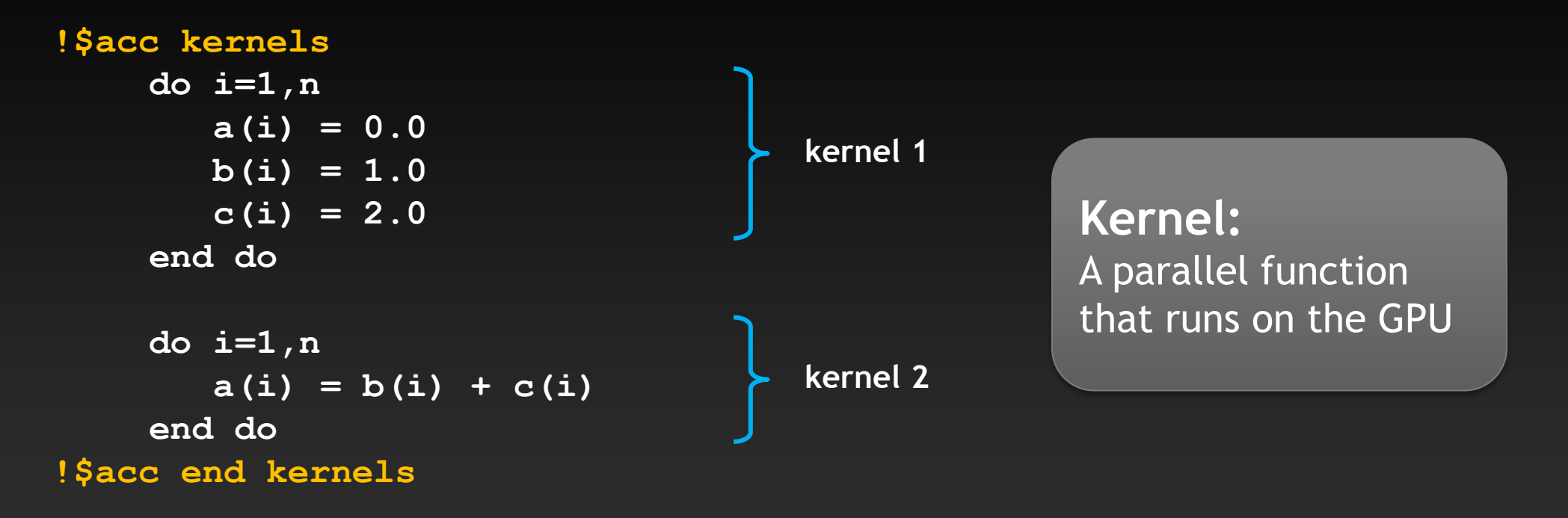

# **Kernels Construct**

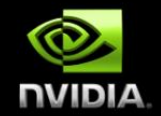

**Fortran** !Sacc kernels [clause ...] structured block !\$acc end kernels

**C** #pragma acc kernels [clause ...] { structured block }

#### **Clauses**

 if( condition ) async( expression ) **Also, any data clause (more later)**

# **C tip: the** restrict **keyword**

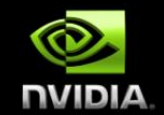

**Declaration of intent given by the programmer to the compiler Applied to a pointer, e.g.**

float \*restrict ptr

**Meaning: "for the lifetime of** ptr**, only it or a value directly derived from it (such as** ptr + 1**) will be used to access the object to which it points"\***

- **Limits the effects of pointer aliasing**
- **OpenACC compilers often require** restrict **to determine independence**
	- **Otherwise the compiler can't parallelize loops that access** ptr
	- **Note: if programmer violates the declaration, behavior is undefined**

# **Complete SAXPY example code**

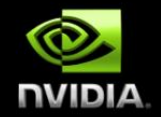

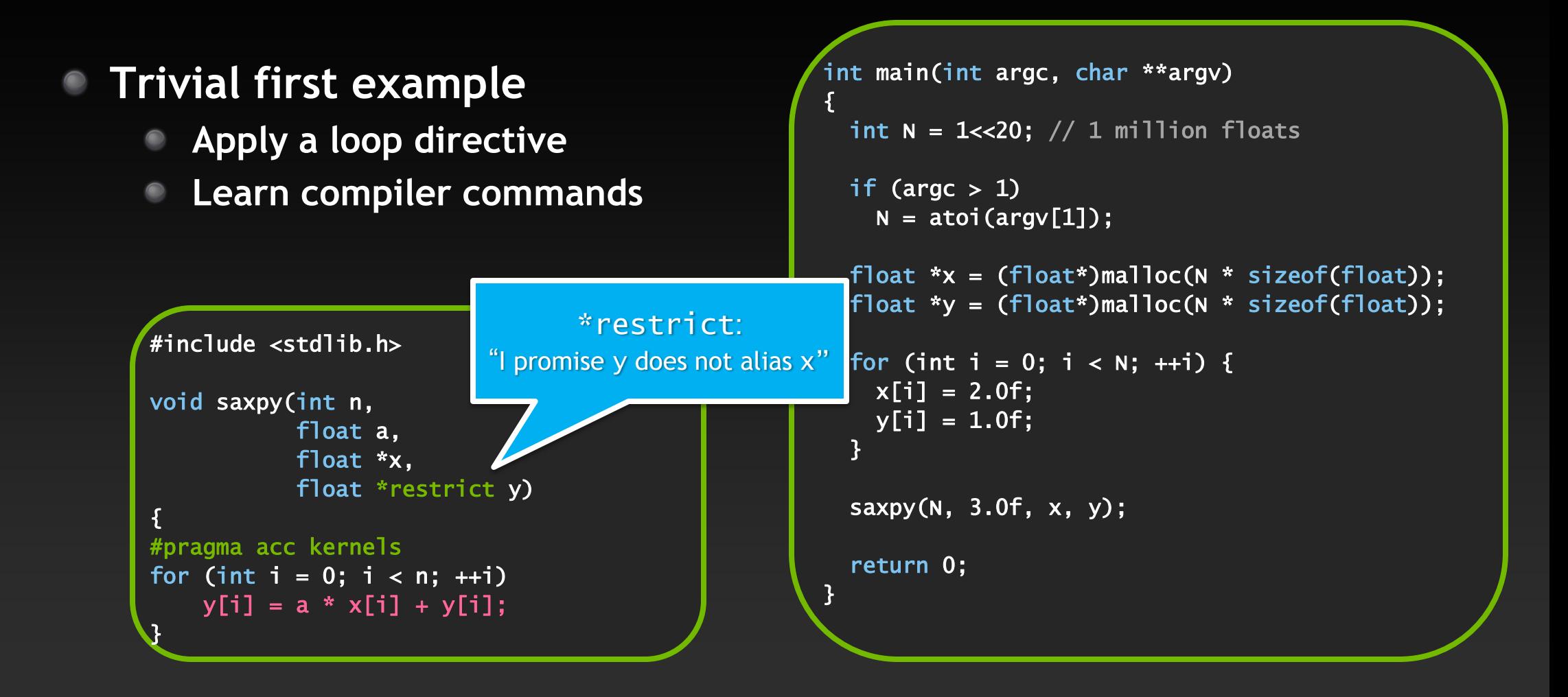

# **Compile and run**

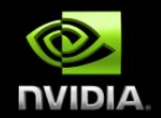

### **C:**

pgcc –acc -ta=nvidia -Minfo=accel –o saxpy\_acc saxpy.c

#### **Fortran:**

pgf90 –acc -ta=nvidia -Minfo=accel –o saxpy\_acc saxpy.f90

**Compiler output:**

pgcc -acc -Minfo=accel -ta=nvidia -o saxpy\_acc saxpy.c saxpy: 8, Generating copyin $(x[:n-1])$  Generating copy(y[:n-1]) Generating compute capability 1.0 binary Generating compute capability 2.0 binary 9, Loop is parallelizable Accelerator kernel generated 9, #pragma acc loop worker, vector(256) /\* blockIdx.x threadIdx.x \*/ CC 1.0 : 4 registers; 52 shared, 4 constant, 0 local memory bytes; 100% occupancy CC 2.0 : 8 registers; 4 shared, 64 constant, 0 local memory bytes; 100% occupancy

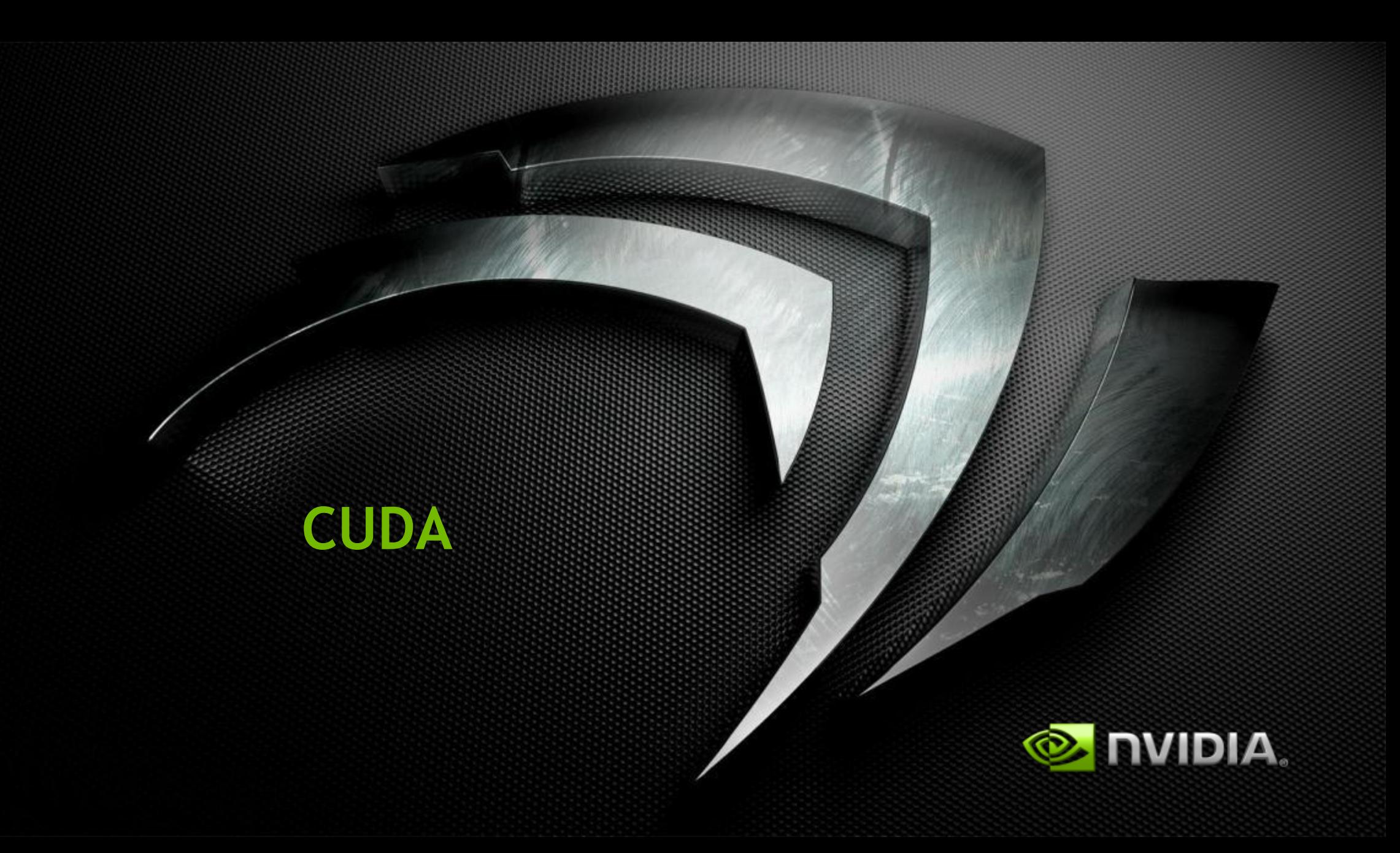

# **3 Ways to Accelerate Applications**

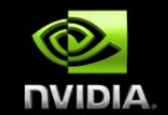

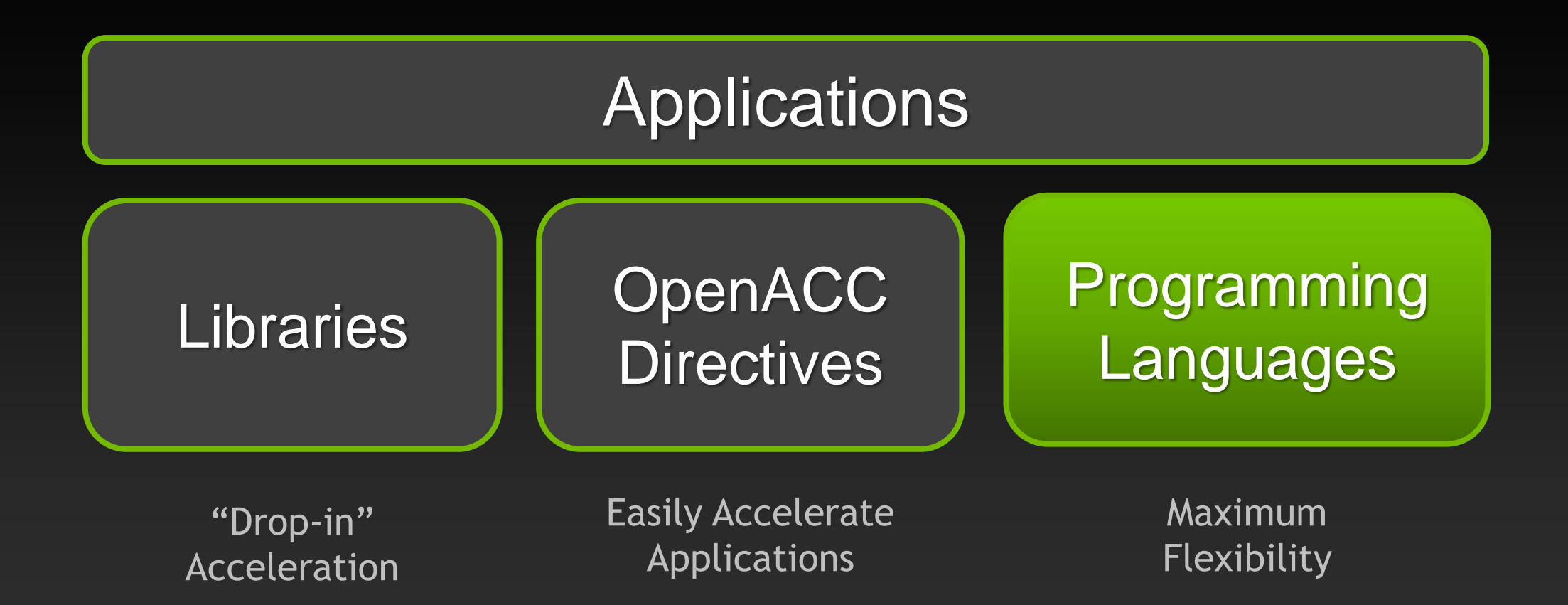

# **GPU Architecture: Two Main Components**

### **Global memory**

- Analogous to RAM in a CPU server
- Accessible by both GPU and CPU
- Currently up to 6 GB
- Bandwidth currently up to 150 GB/s for Quadro and Tesla products
- ECC on/off option for Quadro and Tesla products

### **Streaming Multiprocessors (SMs)**

- Perform the actual computations
- Each SM has its own:
	- Control units, registers, execution pipelines, caches

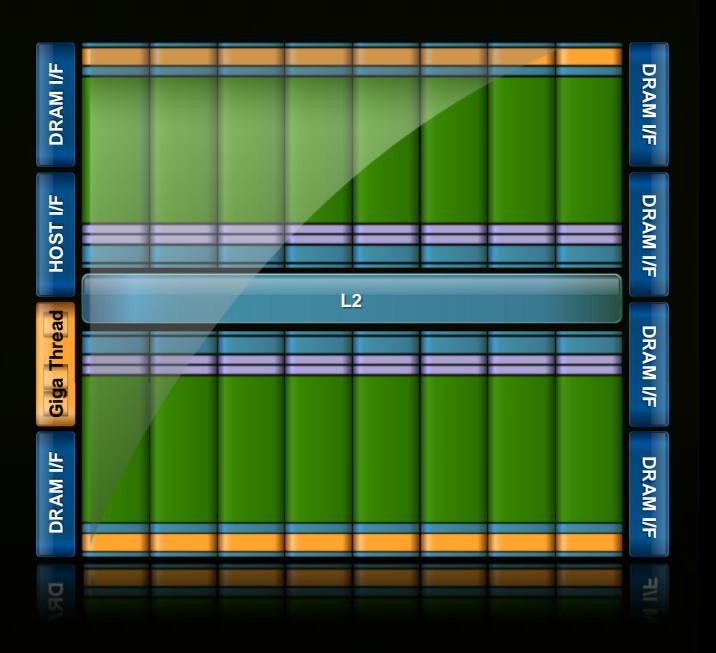

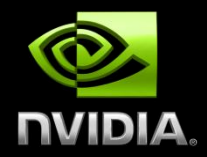

# **MEMORY SYSTEM**

- **Thread:**  $\bullet$ 
	- **Registers** $\bullet$

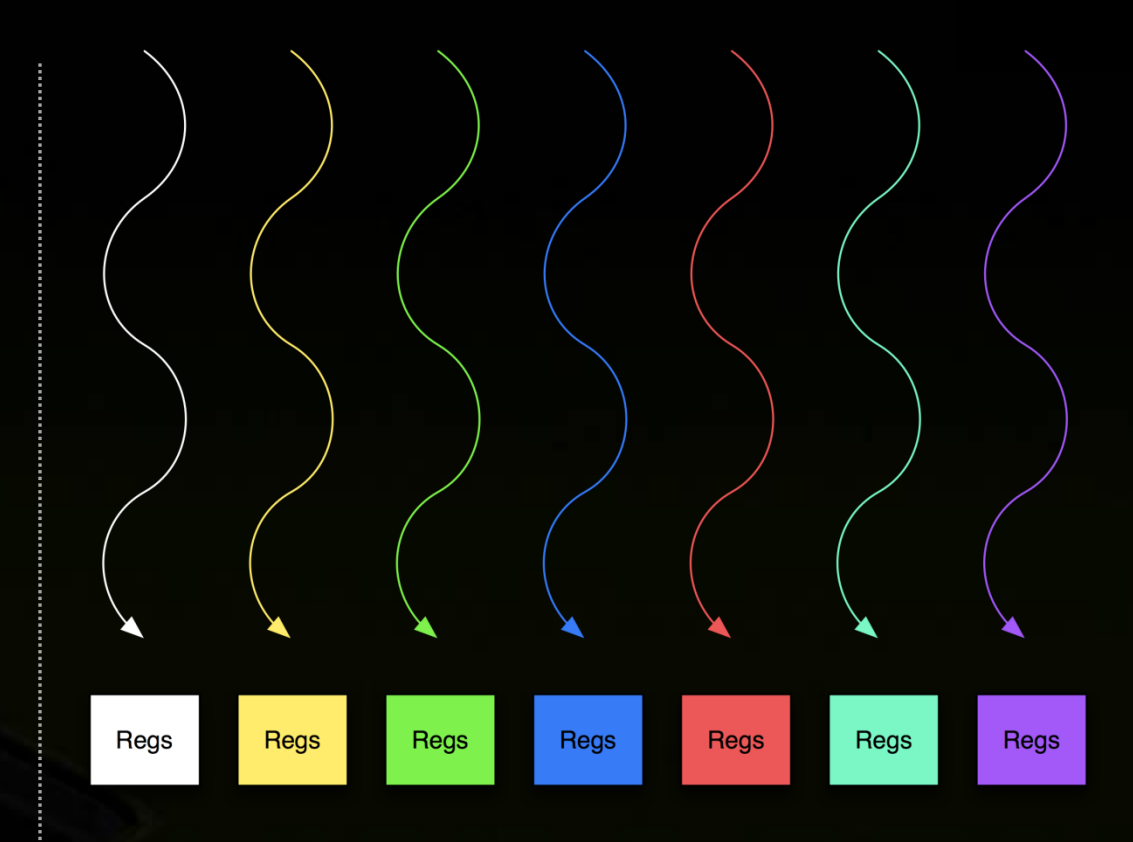

#### **Thread:**  $\bullet$

- **Registers**  $\bullet$
- **Local memory**  $\bullet$

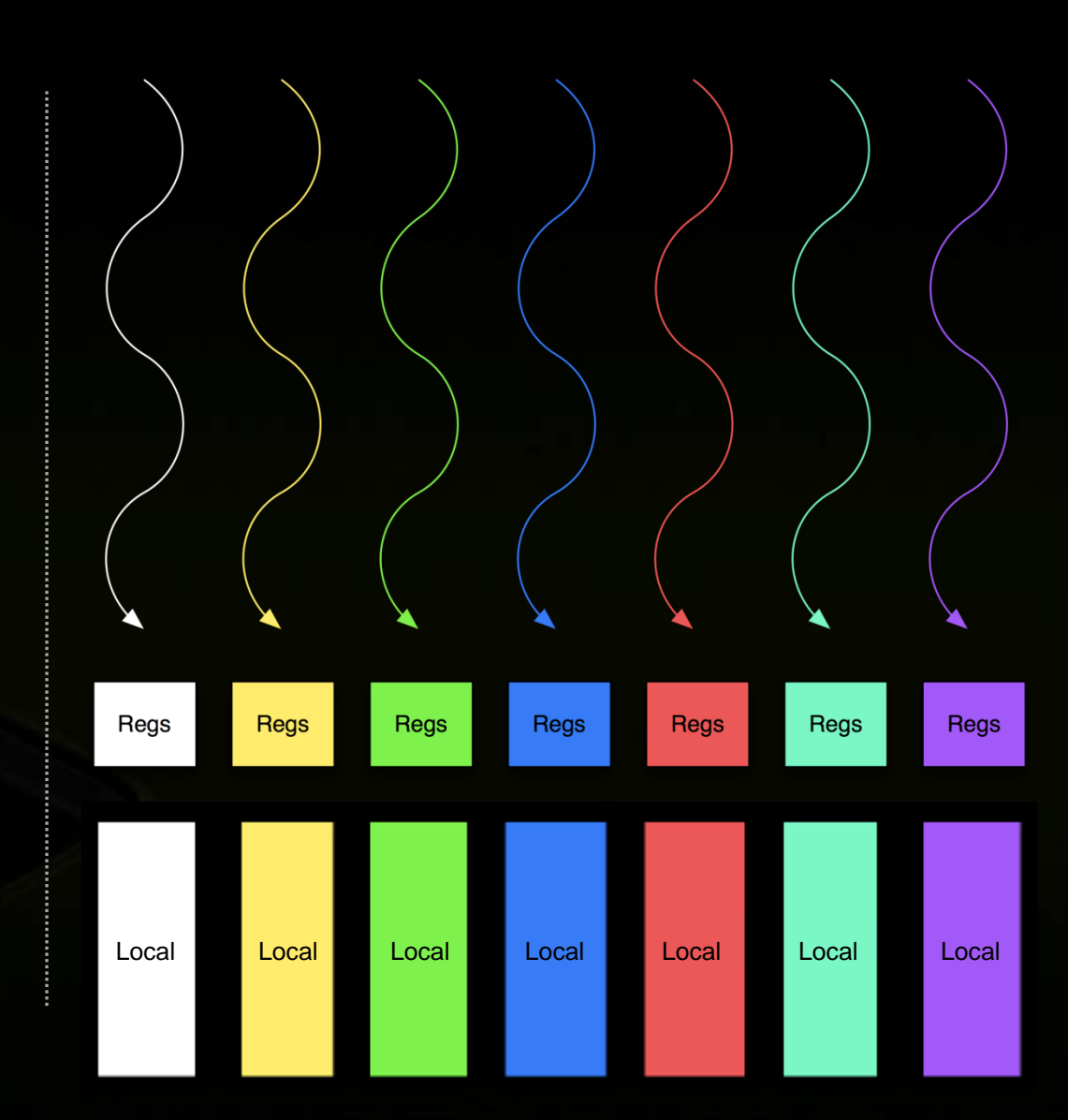

#### **Thread:**  $\bullet$

- **Registers**  $\bullet$
- **Local memory**  $\bullet$
- **Block of threads:**  $\bullet$ 
	- **Shared memory** $\bullet$

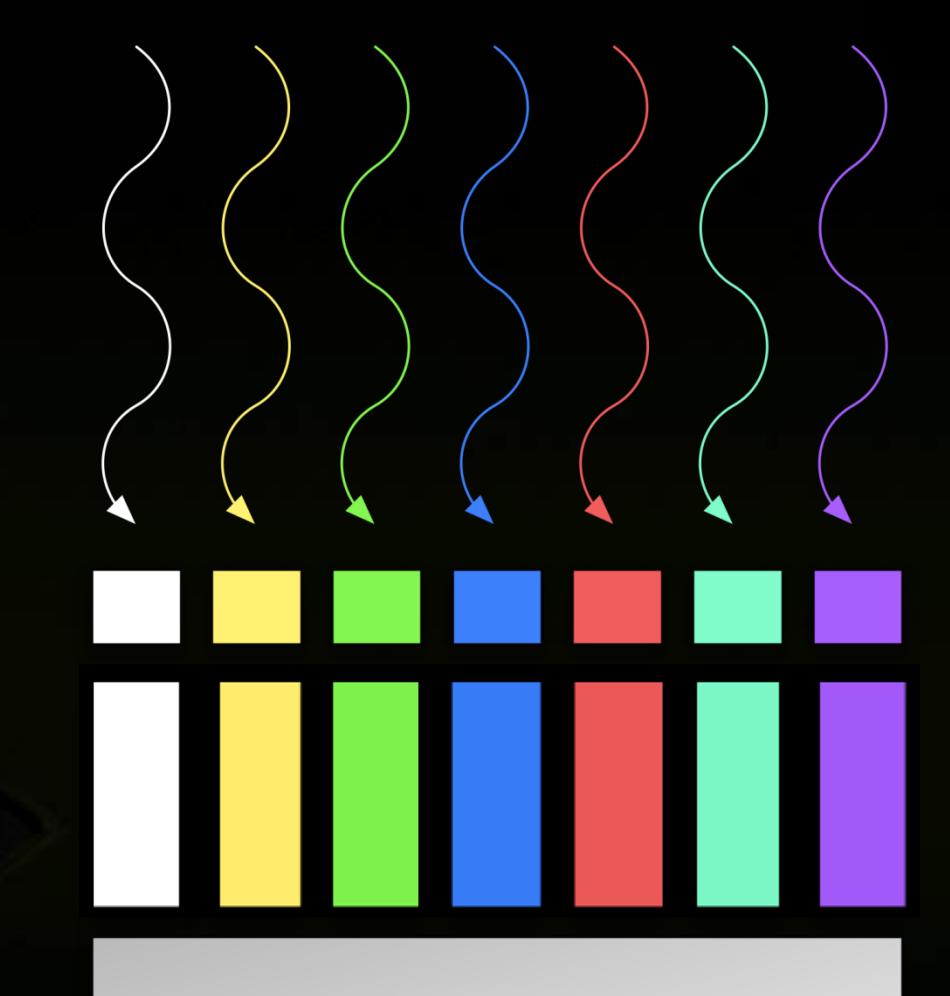

Shared

## **Memory hierarchy : Shared memory**

**\_\_shared\_\_ int a[SIZE];**

- **Allocated per thread block, same lifetime as the block**
- **Accessible by any thread in the block**
- **Latency: a few cycles**
- **High aggregate bandwidth:**
	- **14 \* 32 \* 4 B \* 1.15 GHz / 2 = 1.03 TB/s**
- **Several uses:**
	- **Sharing data among threads in a block**
	- **User-managed cache (reducing**   $\bullet$ **gmem accesses)**

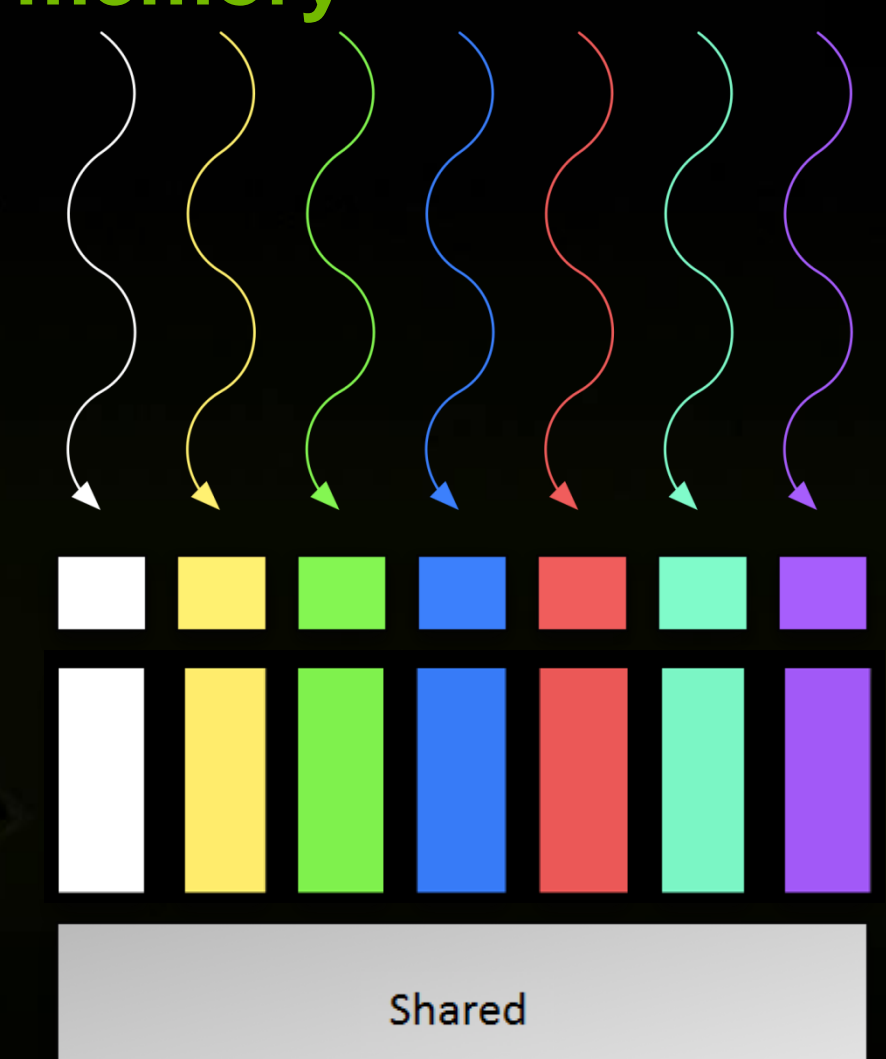

#### **Thread:**  $\bullet$

- **Registers**  $\bullet$
- **Local memory**  $\bullet$
- **Block of threads:**  $\bullet$ 
	- **Shared memory**  $\bullet$
- **All blocks:**  $\begin{picture}(20,20) \put(0,0){\line(1,0){15}} \put(15,0){\line(1,0){15}} \put(15,0){\line(1,0){15}} \put(15,0){\line(1,0){15}} \put(15,0){\line(1,0){15}} \put(15,0){\line(1,0){15}} \put(15,0){\line(1,0){15}} \put(15,0){\line(1,0){15}} \put(15,0){\line(1,0){15}} \put(15,0){\line(1,0){15}} \put(15,0){\line(1,0){15}} \put(15,0){\line(1$ 
	- **Global memory** $\begin{picture}(20,20) \put(0,0){\line(1,0){10}} \put(15,0){\line(1,0){10}} \put(15,0){\line(1,0){10}} \put(15,0){\line(1,0){10}} \put(15,0){\line(1,0){10}} \put(15,0){\line(1,0){10}} \put(15,0){\line(1,0){10}} \put(15,0){\line(1,0){10}} \put(15,0){\line(1,0){10}} \put(15,0){\line(1,0){10}} \put(15,0){\line(1,0){10}} \put(15,0){\line(1$

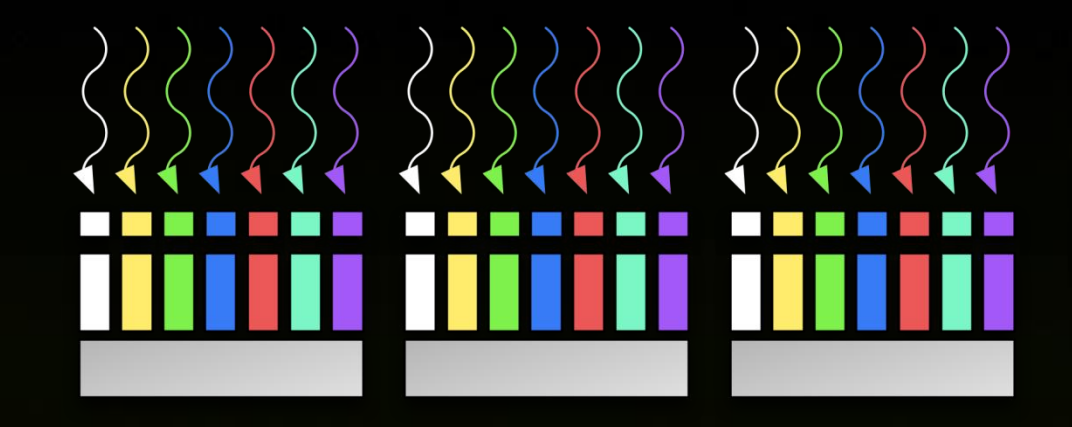

Global

## **Memory hierarchy : Global memory**

- **Accessible by all threads of any kernel**
- **Data lifetime: from allocation to**   $\bullet$ **deallocation by host code**
	- **cudaMalloc (void \*\* pointer, size\_t nbytes)**
	- **cudaMemset (void \* pointer, int value, size\_t count)**
	- **cudaFree (void\* pointer)**  $\bullet$
- **Latency: 400-800 cycles**
- **Bandwidth: 156 GB/s**

 $\bullet$ 

**Note: requirement on access pattern to reach peak performance**

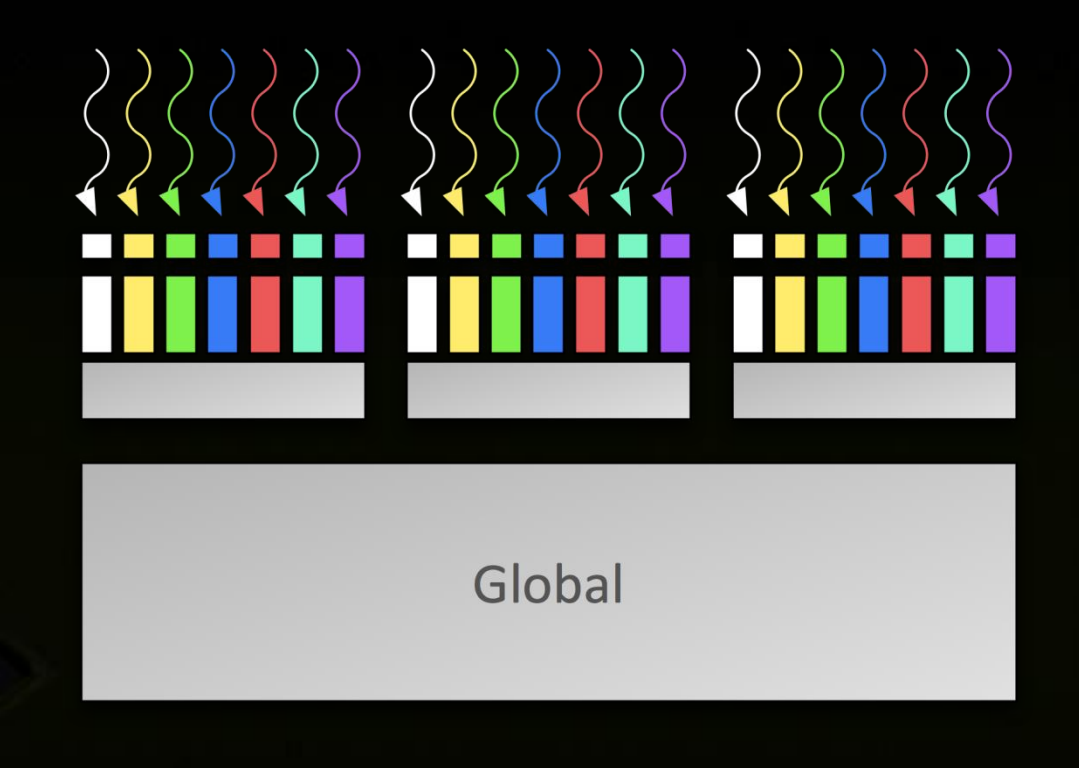

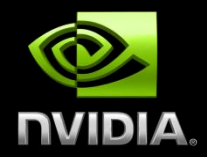

# **CUDA PROGRAMMING MODEL**

## **Anatomy of a CUDA C/C++ Application**

- **Serial code executes in a Host (CPU) thread**
- **Parallel code executes in many Device (GPU) threads across multiple processing elements**

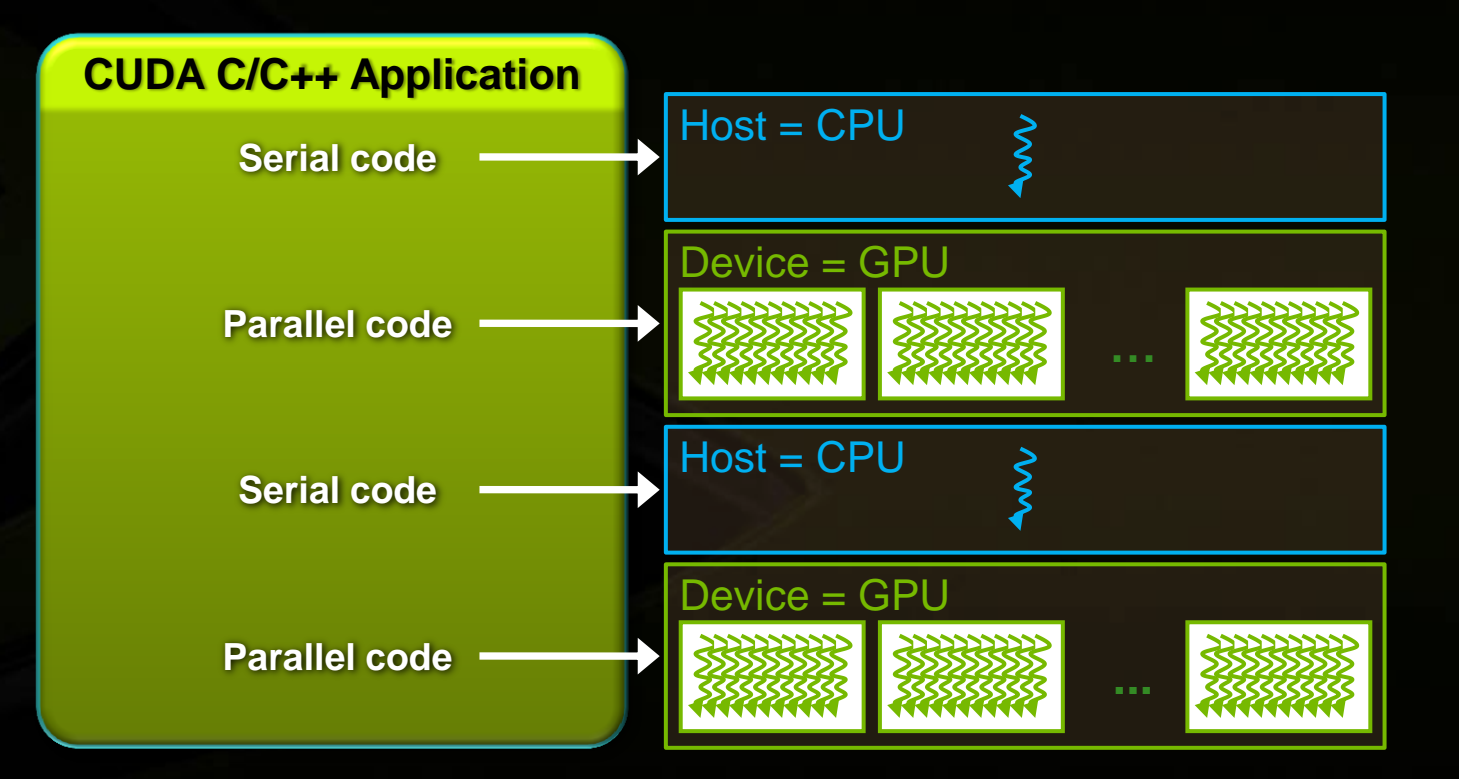

# **Compiling CUDA C Applications**

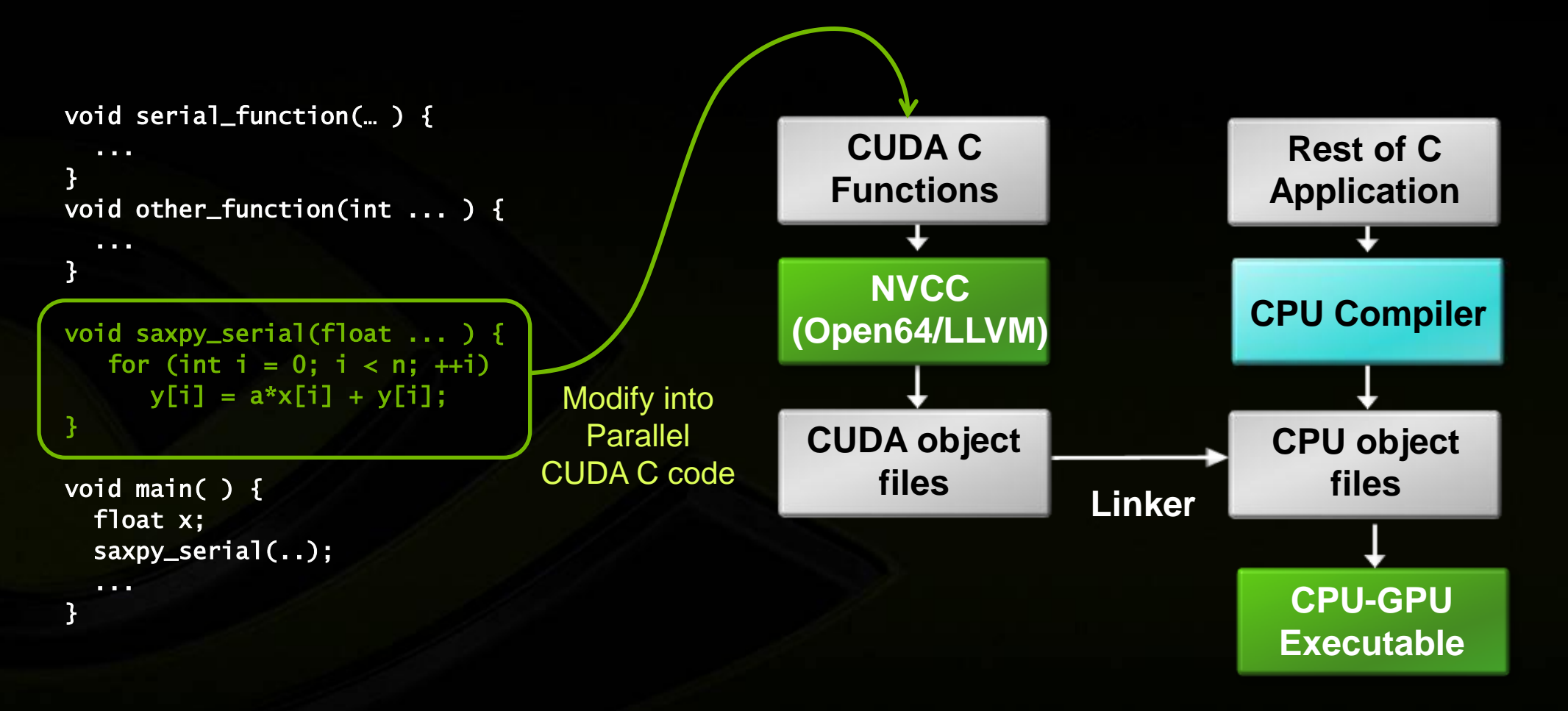

## **CUDA C : C with a few keywords**

```
void saxpy_serial(int n, float a, float *x, float *y) 
{ 
    for (int i = 0; i < n; ++i)
        y[i] = a*x[i] + y[i];} 
// Invoke serial SAXPY kernel
saxyy\_serial(n, 2.0, x, y);ŗ.
                                                Standard C Code
```

```
\Boxglobal\Box void saxpy_parallel(int n, float a, float *x, float *y)
{ 
           int i = blockIdx.x*blockDim.x + threadIdx.x;
           if (i < n) y[i] = a*x[i] + y[i];} 
// Invoke parallel SAXPY kernel with 256 threads/block
int nblocks = (n + 255) / 256;
saxyy\_parallel</math> <a href="mailto:<math>&lt;</math> <math>&lt;</math> <math>&Parallel C Code
```
## **CUDA C : C with a few keywords**

**Kernel: function called by the host that executes on the GPU** 

- **Can only access GPU memory**
- **No variable number of arguments**
- **No static variables**  $\bullet$
- **No recursion**  $\bigcirc$

 $\bullet$ 

 $\bullet$ 

#### **Functions must be declared with a qualifier:**

- **\_\_global\_\_ : GPU kernel function launched by CPU, must return void**
- **\_\_device\_\_ : can be called from GPU functions**
- **host\_ : can be called from CPU functions (default)**
- **host\_\_ and \_\_device\_\_ qualifiers can be combined**

## **CUDA Kernels**

### **Parallel portion of application: execute as a kernel**

**Entire GPU executes kernel, many threads**  $\bullet$ 

### **CUDA threads:**

- **Lightweight**
- **Fast switching**  $\bullet$
- **1000s execute simultaneously**

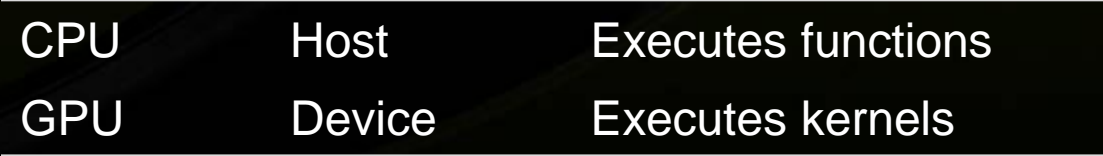

## **CUDA Kernels: Parallel Threads**

- **A kernel is a function executed on the GPU as an array of threads in parallel**
- **All threads execute the same code, can take different paths**

#### **Each thread has an ID**

- **Select input/output data**
- **Control decisions**

float  $x = input[threadIdx.x]$ ; float  $y = func(x);$  $output[threadIdx.x] = y;$ 

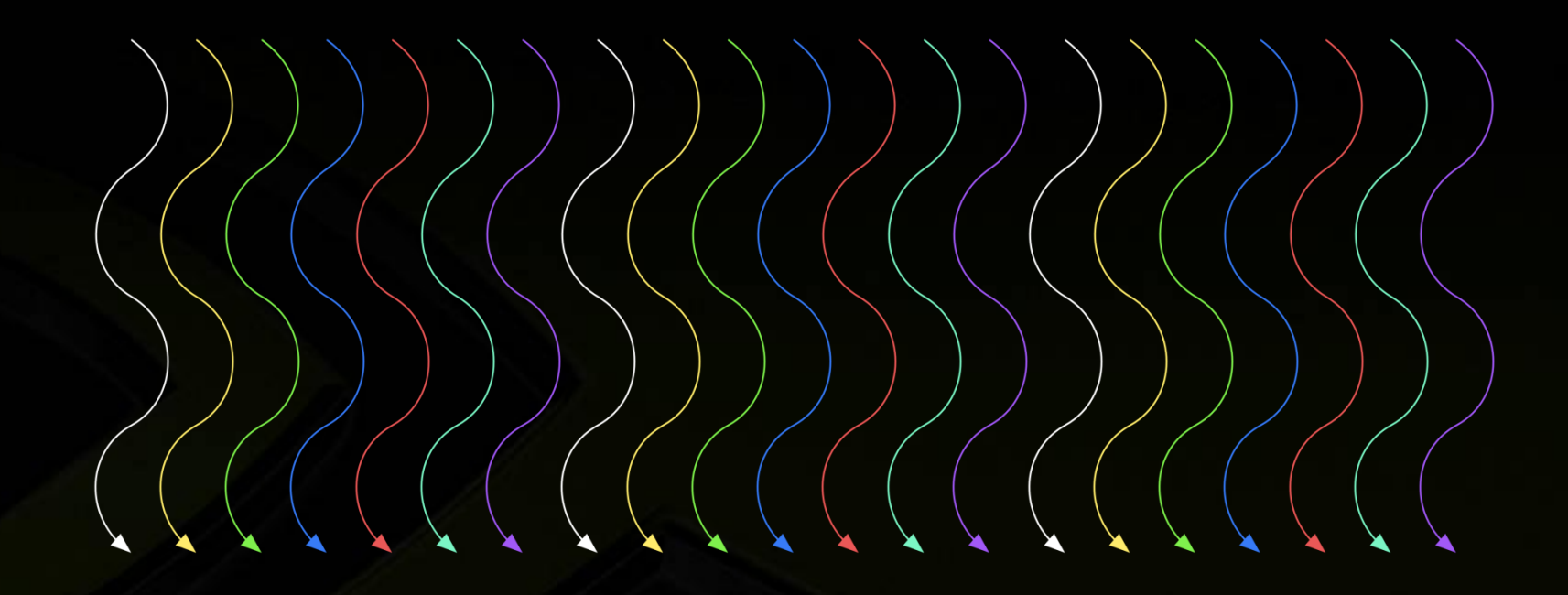

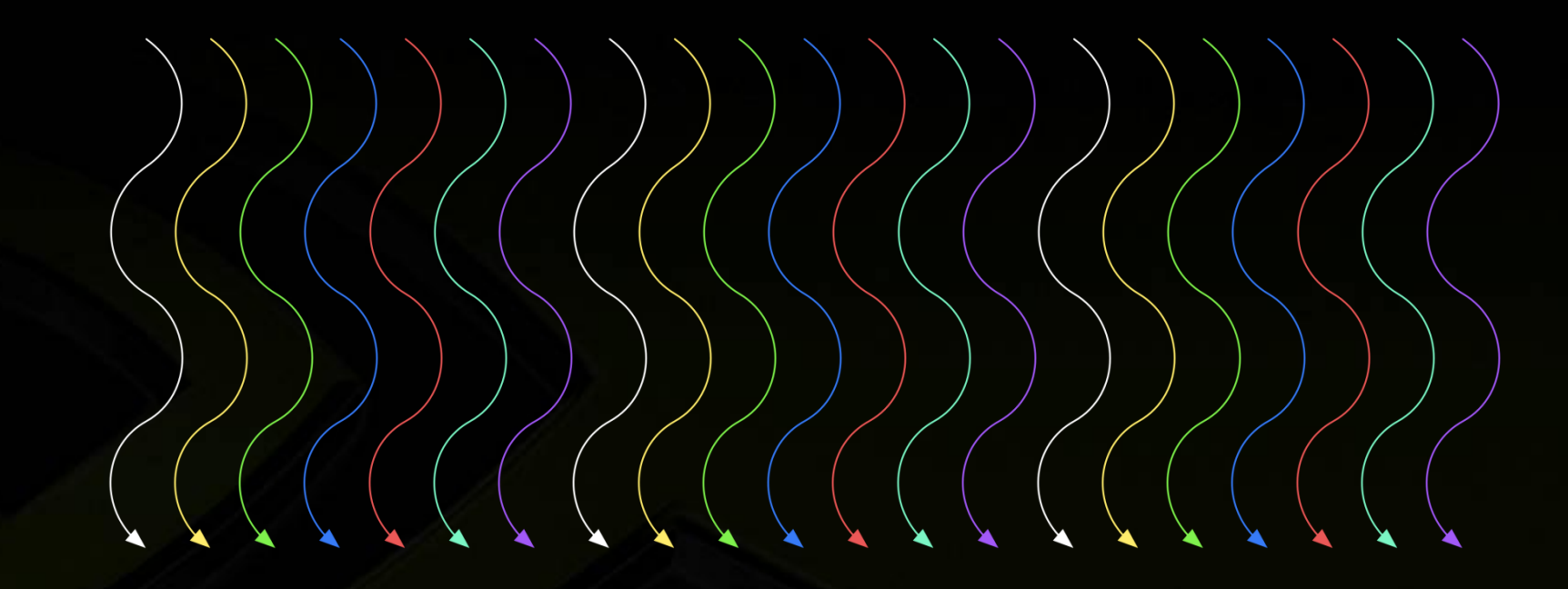

**Threads are grouped into blocks**

 $\bullet$ 

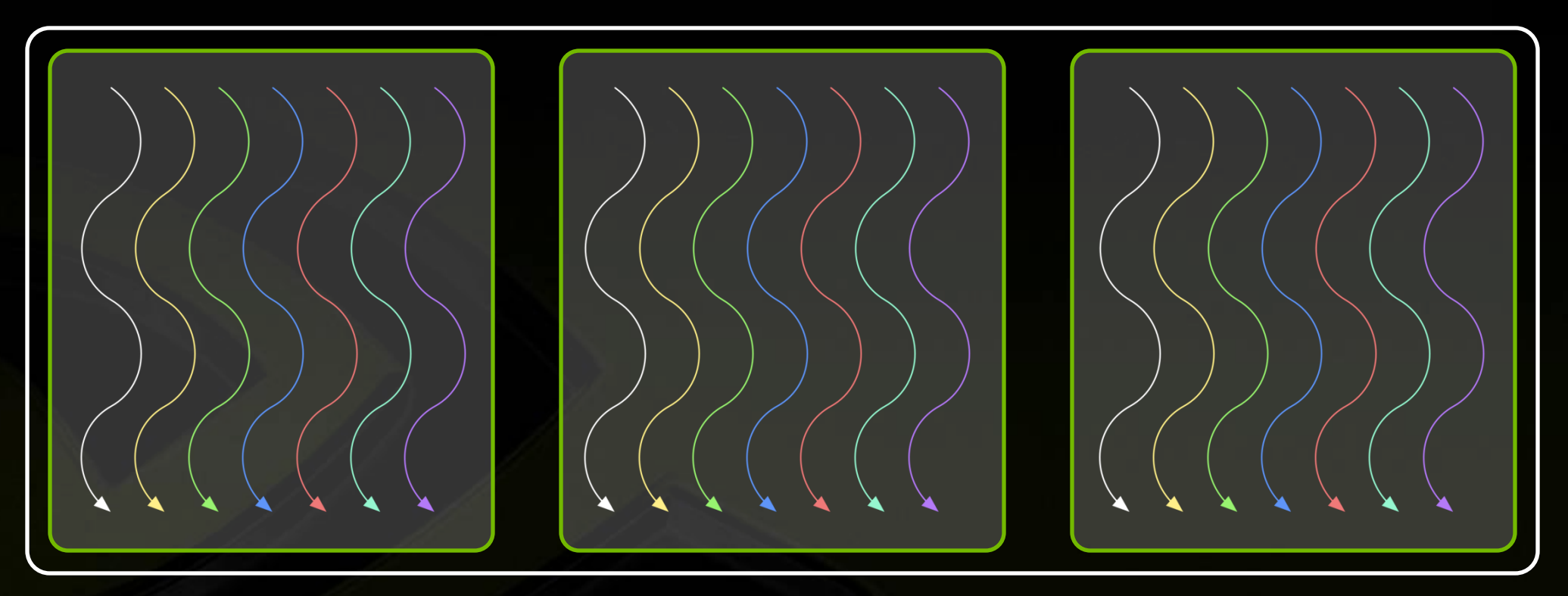

- **Threads are grouped into blocks**
- **Blocks are grouped into a grid** $\bullet$

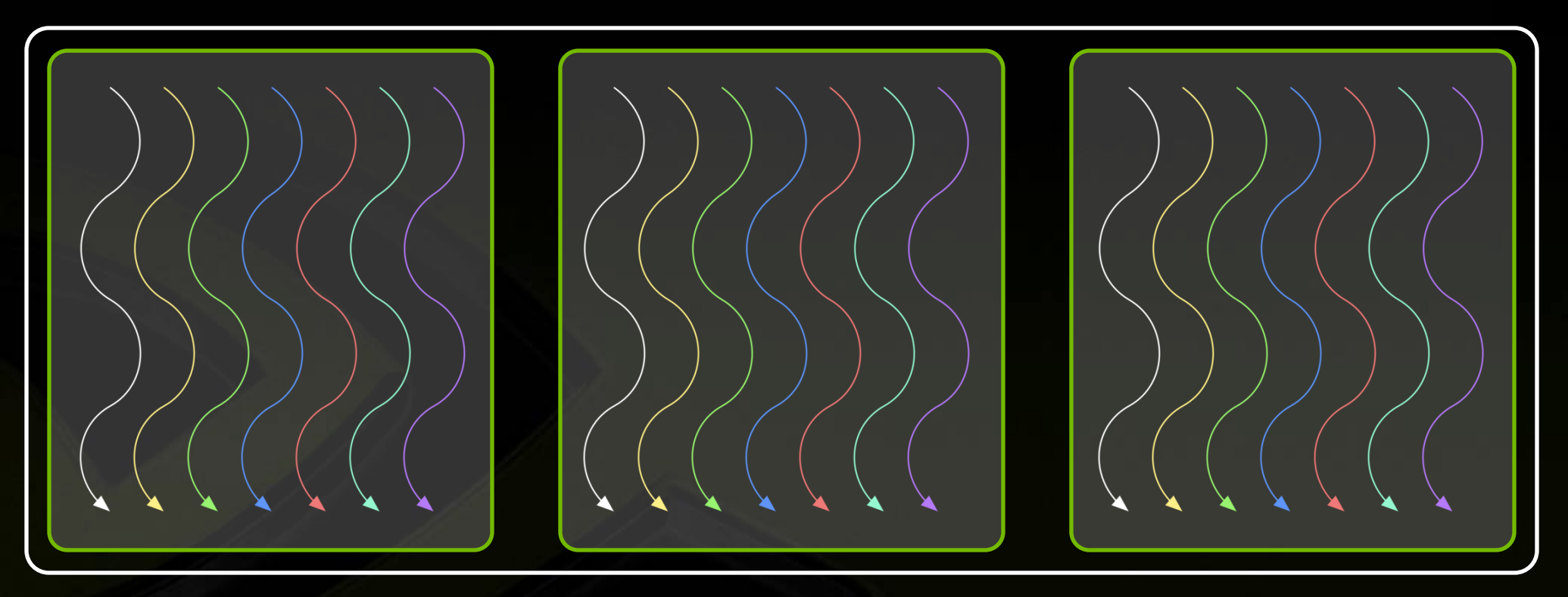

- **Threads are grouped into blocks**
- **Blocks are grouped into a grid**  $\bullet$
- **A kernel is executed as a grid of blocks of threads**

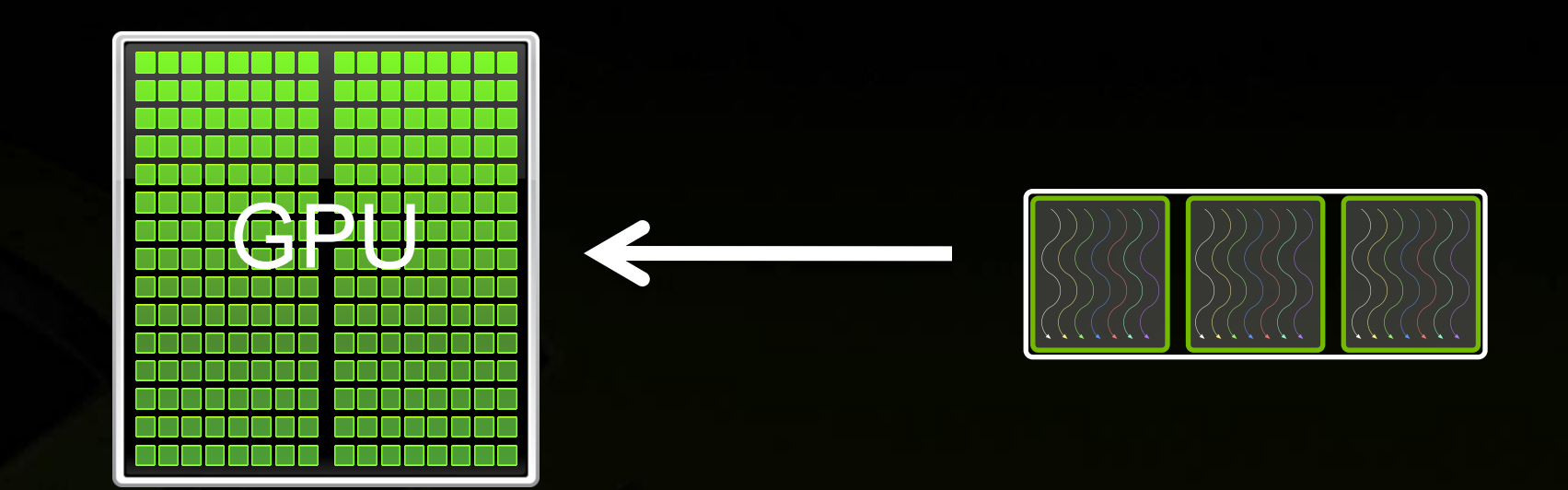

- **Threads are grouped into blocks**  $\bullet$
- **Blocks are grouped into a grid**  $\bullet$
- **A kernel is executed as a grid of blocks of threads**
### **Kernel Execution**

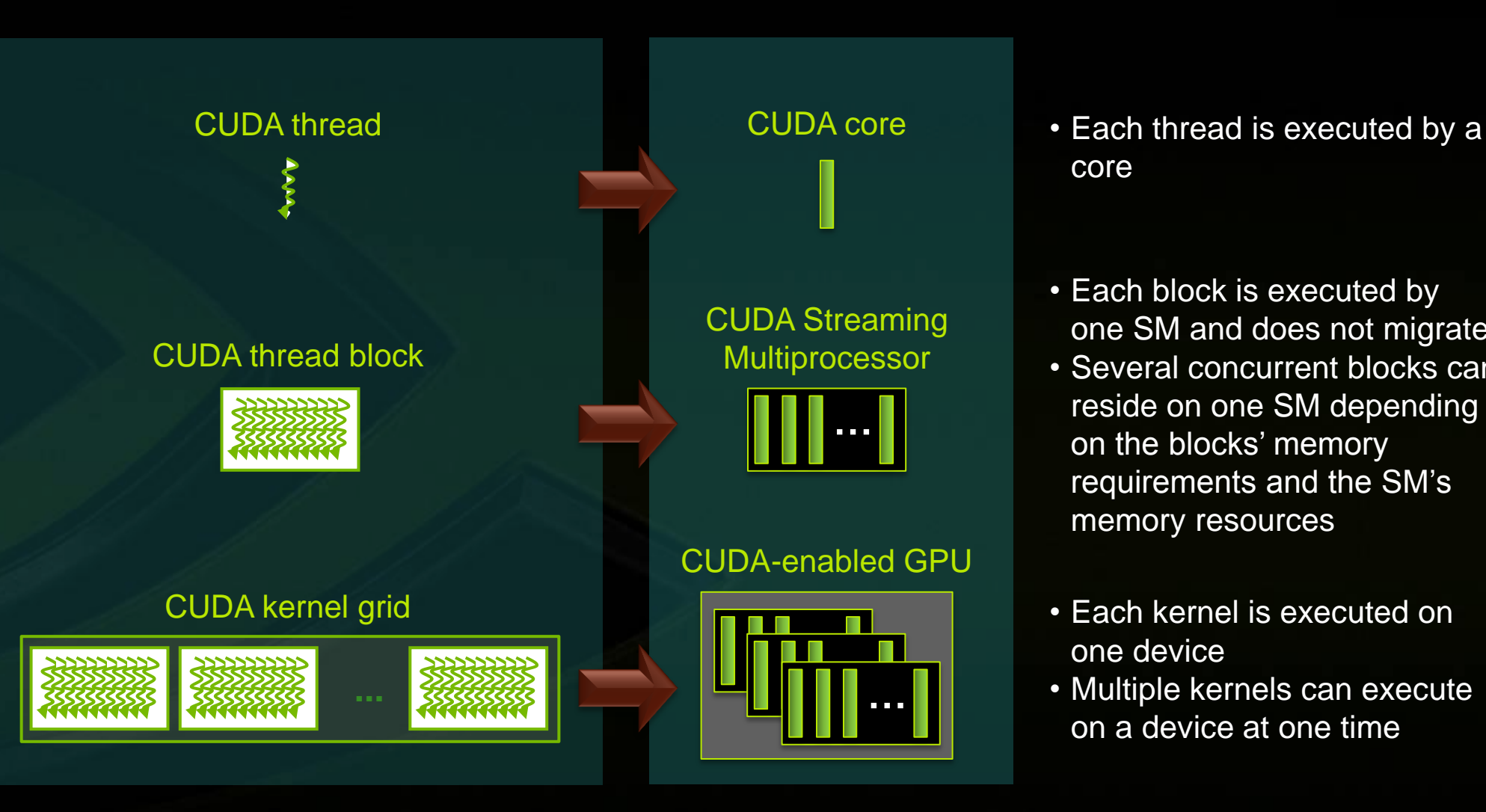

- core
- Each block is executed by one SM and does not migrate
- Several concurrent blocks can reside on one SM depending on the blocks' memory requirements and the SM's memory resources
- Each kernel is executed on one device
- Multiple kernels can execute on a device at one time

### **Thread blocks allow cooperation**

**Threads may need to cooperate:**

- **Cooperatively load/store blocks of memory all will use**
- **Share results with each other or cooperate to produce a single result**
- **Synchronize with each other**

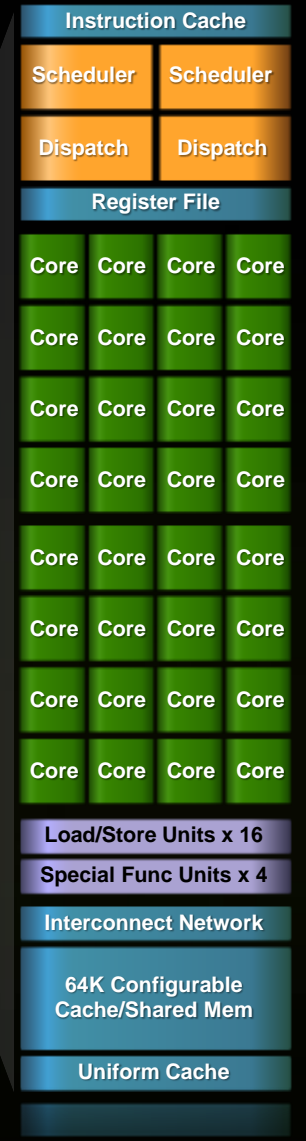

### **Thread blocks allow scalability**

- **Blocks can execute in any order, concurrently or sequentially**
- **This independence between blocks gives scalability:**
	- **A kernel scales across any number of SMs**  $\bullet$

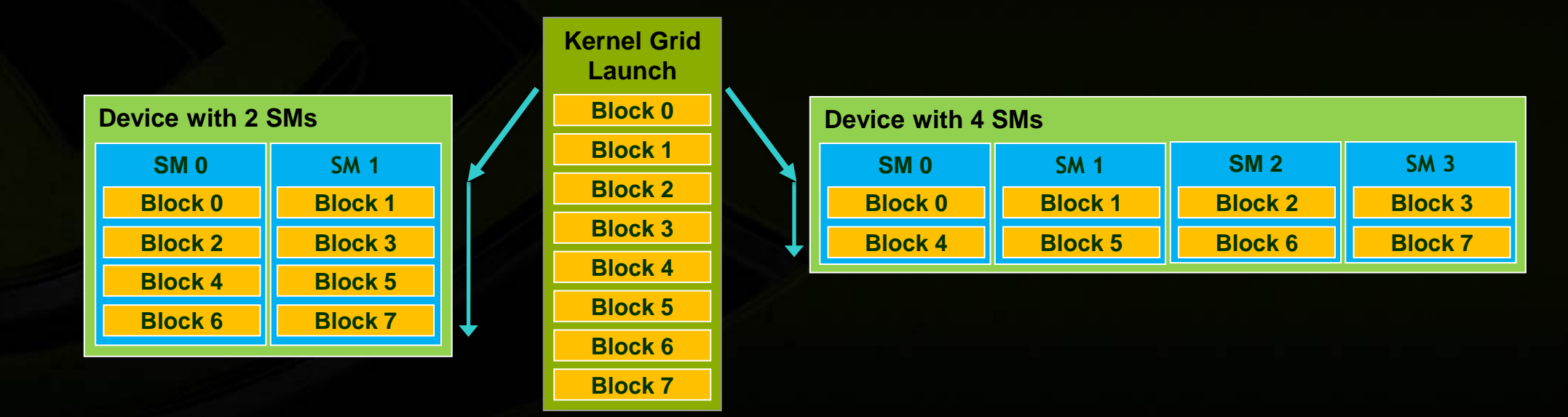

# **Intro to CUDA C**

**Memory Management**

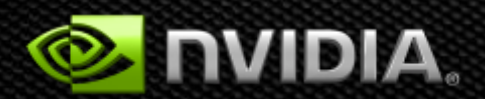

# **Memory Spaces**

#### **CPU and GPU have separate memory spaces**

- Data is moved across PCIe bus  $\bullet$
- Use functions to allocate/set/copy memory on GPU O
	- Very similar to corresponding C functions

#### **Pointers are just addresses**

- Can't tell from the pointer value whether the address is on CPU or GPU
	- Must use **cudaPointerGetAttributes(…)**
- Must exercise care when dereferencing:
	- Dereferencing CPU pointer on GPU will likely crash
	- Dereferencing GPU pointer on CPU will likely crash

#### **GPU Memory Allocation / Release**

#### **Host (CPU) manages device (GPU) memory**

- cudaMalloc (void \*\* pointer, size\_t nbytes)
- cudaMemset (void \* pointer, int value, size\_t count)
- cudaFree (void\* pointer)

```
\ln t \, n = 1024;int nbytes = 1024*sizeof(int);
int * d_a = 0;cudaMalloc( (void**)&d_a, nbytes );
cudaMemset( d_a, 0, nbytes);
cudaFree(d_a);
```
**Note:** Device memory from GPU point of view is also referred to as global memory.

### **Data Copies**

#### cudaMemcpy( void \*dst, void \*src, size\_t nbytes, enum cudaMemcpyKind direction);

- returns after the copy is complete
- blocks CPU thread until all bytes have been copied  $\bullet$
- doesn't start copying until previous CUDA calls complete O

#### enum cudaMemcpyKind

- cudaMemcpyHostToDevice
- cudaMemcpyDeviceToHost
- cudaMemcpyDeviceToDevice  $\bullet$

Non-blocking memcopies are provided

- Allocate CPU memory for *n* integers  $\bullet$
- Allocate GPU memory for *n* integers  $\bullet$
- Initialize GPU memory to 0s  $\bullet$
- Copy from GPU to CPU  $\bullet$
- Print the values $\bullet$

#include <stdio.h>

int main()

{

```
int dimx = 16;
int num_bytes = dimx*sizeof(int);
```
int \*d\_a=0, \*h\_a=0; // device and host pointers

#include <stdio.h>

int main()

{

}

```
int dimx = 16;
int num_b bytes = dimx*sizeof(int);
```
int \*d\_a=0, \*h\_a=0; // device and host pointers

 $h_a = (int^*)$ malloc(num\_bytes); cudaMalloc( (void\*\*)&d\_a, num\_bytes );

if(  $0 = h_a || 0 = d_a$  ) { printf("couldn't allocate memory\n"); return 1;

#include <stdio.h>

int main()

{

}

```
int dimx = 16;
int num_b ytes = dimx*sizeof(int);
```
int \*d\_a=0, \*h\_a=0; // device and host pointers

 $h_a = (int^*)$ malloc(num\_bytes); cudaMalloc( (void\*\*)&d\_a, num\_bytes );

```
if( 0 == h_a || 0 == d_a ) {
   printf("couldn't allocate memory\n"); return 1;
```

```
 cudaMemset( d_a, 0, num_bytes );
 cudaMemcpy( h_a, d_a, num_bytes, cudaMemcpyDeviceToHost );
```
#include <stdio.h>

int main()

{

}

```
int dimx = 16;
int num_b ytes = dimx*sizeof(int);
```
int \*d\_a=0, \*h\_a=0; // device and host pointers

 $h_a = (int^*)$ malloc(num\_bytes); cudaMalloc( (void\*\*)&d\_a, num\_bytes );

```
if(\overline{0}==h_a || 0==d_a ) {
    printf("couldn't allocate memory\n"); return 1;
```

```
 cudaMemset( d_a, 0, num_bytes );
 cudaMemcpy( h_a, d_a, num_bytes, cudaMemcpyDeviceToHost );
```

```
for(int i=0; i < dimx; i++)
    printf("%d ", h_a[i] );
 printf("\n");
```

```
free(h_a);
 cudaFree( d_a );
```
return 0;

}

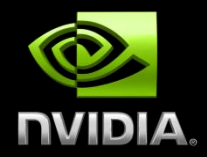

# **BASIC KERNELS AND EXECUTION**

### **CUDA Programming Model revisited**

- Parallel code (kernel) is launched and executed on a device by many  $\bullet$ threads
- Threads are grouped into thread blocks  $\bullet$
- Parallel code is written for a thread  $\bullet$ 
	- Each thread is free to execute a unique code path  $\bullet$
	- Built-in thread and block ID variables $\bullet$

### **Thread Hierarchy**

Threads launched for a parallel section are partitioned into thread blocks  $\bullet$ 

- Grid = all blocks for a given launch  $\bullet$
- Thread block is a group of threads that can:  $\bullet$ 
	- Synchronize their execution  $\bullet$
	- Communicate via shared memory $\bullet$

### **IDs and Dimensions**

#### **Threads**

3D IDs, unique within a block  $\bullet$ 

#### **Blocks**

2D IDs, unique within a grid  $\bullet$ 

#### Dimensions set at launch time

Can be unique for each grid  $\bullet$ 

#### Built-in variables

- threadIdx, blockIdx  $\bullet$
- blockDim, gridDim $\bullet$

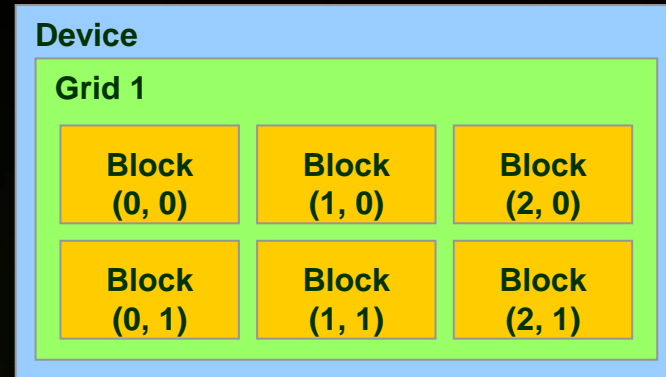

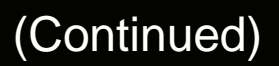

### **IDs and Dimensions**

#### **Threads**

3D IDs, unique within a block

#### **Blocks**

2D IDs, unique within a grid

#### Dimensions set at launch time

Can be unique for each grid

#### Built-in variables

- threadIdx, blockIdx
- blockDim, gridDim

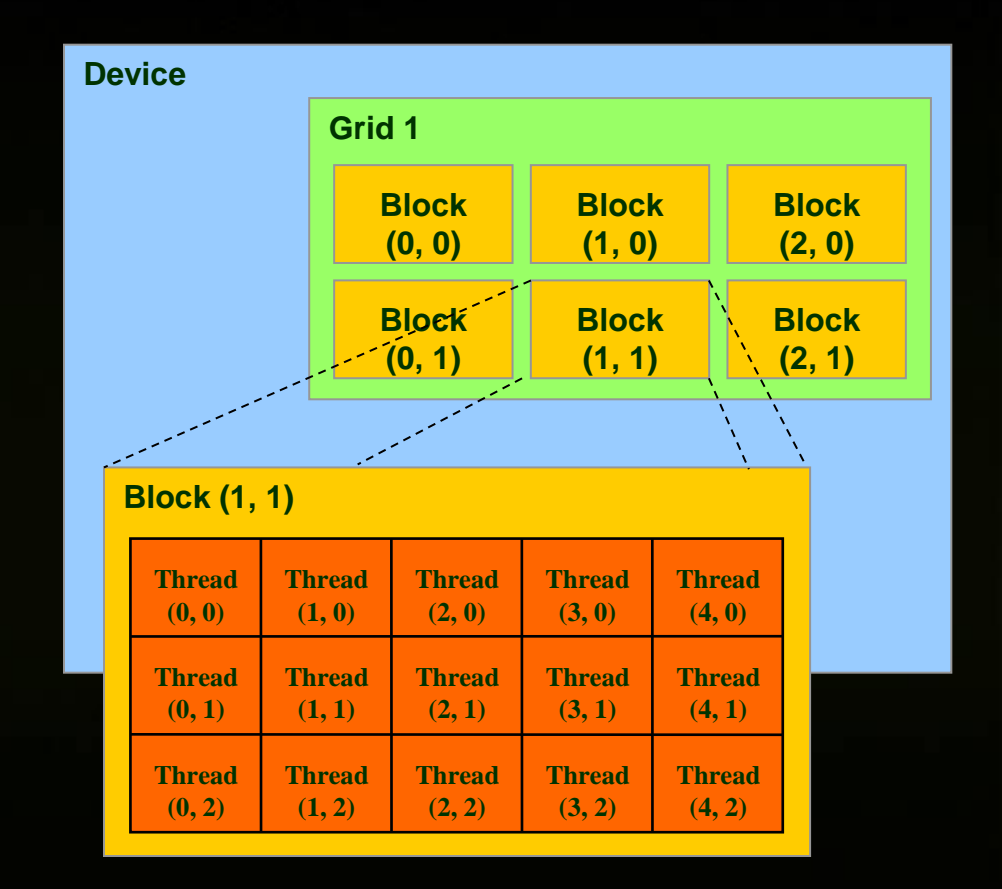

### **Code executed on GPU**

#### **C function with some restrictions:**

- **Can only access GPU memory (0-copy is the exception)**
- **No variable number of arguments**
- **No static variables**
- **No recursion**

#### **Must be declared with a qualifier:**

- **\_\_global\_\_ : launched by CPU, cannot be called from GPU must return void**
- **\_\_device\_\_ : called from other GPU functions, cannot be launched by the CPU**  $\bullet$ 
	- **host** : can be executed by CPU
- **host\_and \_device\_qualifiers can be combined**

- Build on Walkthrough 1  $\bigcirc$
- Write a kernel to initialize integers  $\bullet$
- Copy the result back to CPU  $\bullet$
- **Print the values**  $\bullet$

### **Kernel Code (executed on GPU)**

```
_global__ void kernel( int *a )
{
  int idx = blockIdx.x^*blockDim.x + threadIdx.x,a[idx] = 7;}
```
### **Launching Kernels on GPU**

#### Launch parameters (triple chevron <<<>>> notation)

- grid dimensions (up to 2D), dim3 type  $\bullet$
- thread-block dimensions (up to 3D), dim3 type O
- shared memory: number of bytes per block
	- for extern smem variables declared without size
	- Optional, 0 by default
- stream ID
	- Optional, 0 by default

dim3 grid(16, 16); dim3 block(16,16); kernel<<<grid, block, 0, 0>>>(...); kernel<<<32, 512>>>(...);

#### #include <stdio.h>

qlobal void kernel( int \*a )

int  $idx = blockIdx.x^*blockDim.x + threadIdx.x;$  $a[idx] = 7;$ 

#### int main()

{

}

{

int dim $x = 16$ ; int num\_bytes = dimx\*sizeof(int);

int \*d\_a=0, \*h\_a=0; // device and host pointers

 $h_a = (int^*)$ malloc(num\_bytes); cudaMalloc( (void\*\*)&d\_a, num\_bytes );

if( 0==h a || 0==d a ) { printf("couldn't allocate memory\n"); return 1; }

cudaMemset( d\_a, 0, num\_bytes );

 dim3 grid, block; block. $x = 4$ ;  $grid.x = dimx / block.x;$ 

#### kernel<<<grid, block>>>(d\_a);

cudaMemcpy( h\_a, d\_a, num\_bytes, cudaMemcpyDeviceToHost );

for(int i=0;  $i$  < dimx;  $i$ ++) printf("%d ", h\_a[i] ); printf("\n");

free( $h_a$ ); cudaFree( d\_a );

return 0;

}

### **Kernel Variations and Output**

```
global__void kernel( int *a )
int idx = blockIdx.x^*blockDim.x + threadIdx.x;a[idx] = 7;
```
{

}

{

}

{

}

```
__global__ void kernel( int *a )
int idx = blockIdx.x^*blockDim.x + threadIdx.x;a[idx] = blockidx.x;
```
Output: 7 7 7 7 7 7 7 7 7 7 7 7 7 7 7 7

Output: 0 0 0 0 1 1 1 1 2 2 2 2 3 3 3 3

```
__global__ void kernel( int *a )
int idx = blockIdx.x^*blockDim.x + threadIdx.x;a[idx] = threadIdx.x;
```
Output: 0 1 2 3 0 1 2 3 0 1 2 3 0 1 2 3

#### **GPU Kernel Execution**

#### How the HW executes kernels

- GPU consists of multiple cores (Multiprocessors, up to 30)  $\bullet$
- Blocks are launched on SMs  $\bullet$
- Each SM can have multiple concurrent blocks executing O
- Once a block is started it will not migrate to another SM $\begin{array}{c} \bullet \\ \bullet \end{array}$

### **Blocks Must Be Independent**

#### Any possible interleaving of blocks should be valid

- presumed to run to completion without pre-emption
- can run in any order
- can run concurrently OR sequentially O

#### Blocks may coordinate but not synchronize

- shared queue pointer: OK
- shared lock: BAD … any dependence on order easily deadlocks

#### Independence requirement gives scalability

### **Blocks Must Be Independent**

**Facilitates scaling of the same code across many devices** 

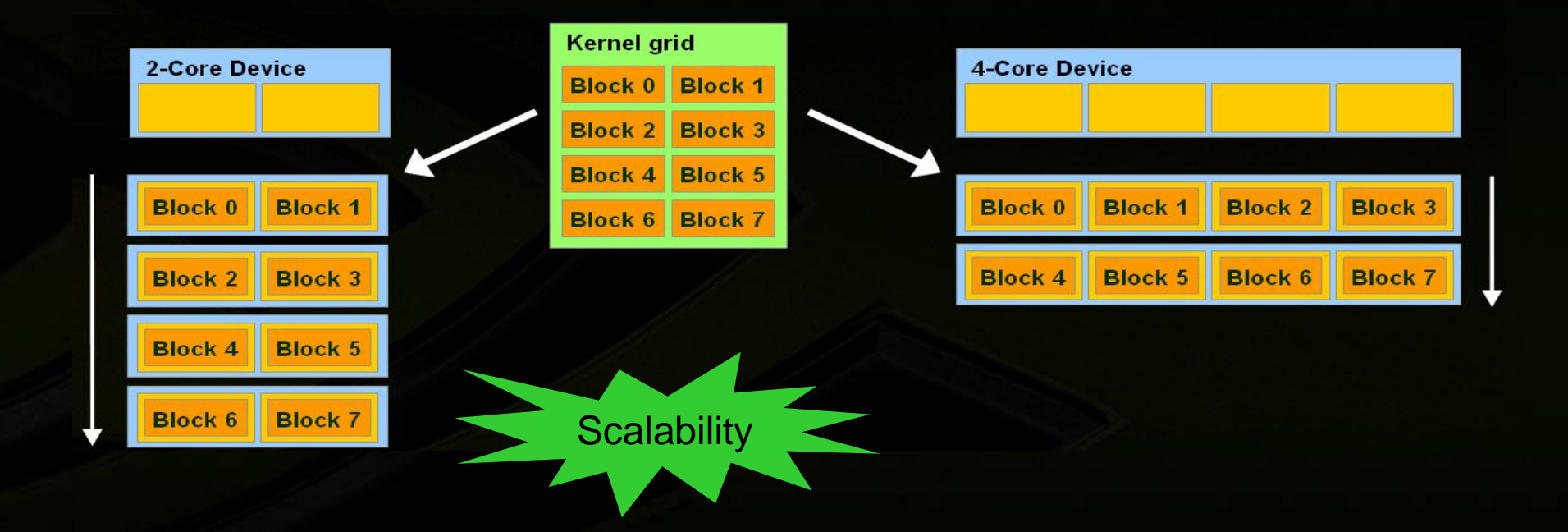

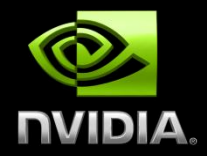

# **COORDINATING GPU AND GPU EXECUTION**

# **Synchronizing GPU and CPU**

#### All kernel launches are asynchronous

- control returns to CPU immediately
- kernel starts executing once all previous CUDA calls have completed  $\bullet$
- cudaMemcpy() is synchronous
	- control returns to CPU once the copy is complete
	- copy starts once all previous CUDA calls have completed
- cudaThreadSynchronize()
	- blocks until all previous CUDA calls complete
- Outlook: Asynchronous CUDA calls  $\bullet$ 
	- non-blocking memcopies
	- ability to overlap memcopies and kernel executionO

### **CUDA Error Reporting to CPU**

#### **All CUDA calls return error code:**

- **except kernel launches**
- **cudaError\_t type**
- **cudaError\_t cudaGetLastError(void)**
	- **returns the code for the last error ("no error" has a code)**
- **char\* cudaGetErrorString(cudaError\_t code)**
	- **returns a null-terminated character string describing the error**

**printf("%s\n", cudaGetErrorString( cudaGetLastError() ) );**

### **CUDA Event API**

- Events are inserted (recorded) into CUDA call streams
- Usage scenarios:
	- measure elapsed time for CUDA calls (clock cycle precision)  $\bullet$
	- query the status of an asynchronous CUDA call O
	- block CPU until CUDA calls prior to the event are completed  $\bullet$ 
		- asyncAPI sample in CUDA SDK

### **CUDA Event API**

**cudaEvent\_t start, stop; cudaEventCreate(&start); cudaEventCreate(&stop); cudaEventRecord(start, 0); kernel<<<grid, block>>>(...); cudaEventRecord(stop, 0); cudaEventSynchronize(stop); float et; cudaEventElapsedTime(&et, start, stop); cudaEventDestroy(start); cudaEventDestroy(stop);**

### **Device Management**

CPU can query and select GPU devices

- **cudaGetDeviceCount( int\* count )**
- **cudaSetDevice( int device )**
- **cudaGetDevice( int \*current\_device )** O
- **cudaGetDeviceProperties( cudaDeviceProp\* prop, int device )**
- **cudaChooseDevice( int \*device, cudaDeviceProp\* prop )**
- **Outlook: Multi-GPU setup**
	- **device 0 is used by default**  $\bullet$
	- **one CPU thread can control one GPU**  $\begin{array}{c} \bullet \\ \bullet \end{array}$ 
		- **multiple CPU threads can control the same GPU**
		- **SDK sample simpleMultiGPU**

#### **Rich Toolchain & Ecosystem for Fast Ramp-up on GPUs**

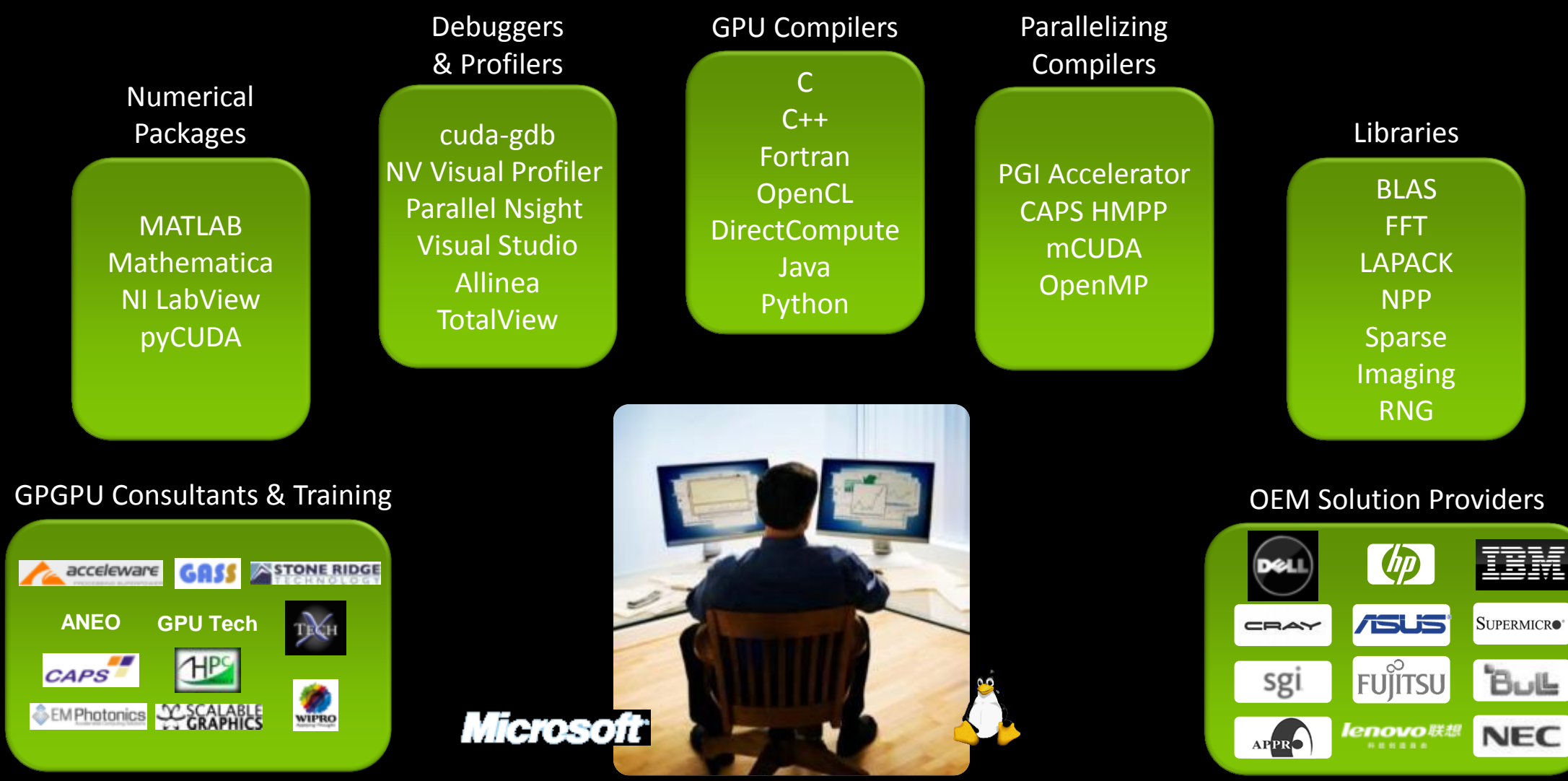

# **CUDA By the Numbers:**

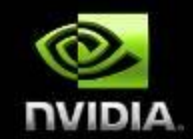

**>375,000,000** CUDA Capable GPUs

**>1,000,000** Toolkit Downloads

**>120,000** Active Developers

**>500** Universities Teaching CUDA

100% OEMs offer CUDA GPU PCs

# **GPU Technology Conference 2013 March 18-21 | San Jose, CA**

#### **Why attend GTC?**

GTC advances global awareness of the dramatic changes we're seeing in science and research, graphics, cloud computing, game development, and mobile computing, and how the GPU is central to innovation in all areas.

#### **Ways to participate**

- **-** Submit a Research Poster share your work and gain exposure as a thought leader
- Register learn from the experts and network with your peers
- **Exhibit/Sponsor** promote your organization as a key player in the GPU ecosystem

#### **Visit www.gputechconf.com**